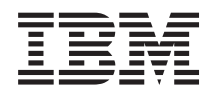

Systemy IBM - iSeries System iSeries a ochrona internetowa

*Wersja 5 Wydanie 4*

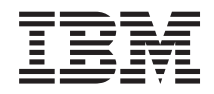

Systemy IBM - iSeries System iSeries a ochrona internetowa

*Wersja 5 Wydanie 4*

### **Uwaga**

Przed skorzystaniem z poniższych informacji oraz produktu, którego dotyczą, należy zapoznać się z dodatkiem ["Uwagi",](#page-40-0) na stronie 35.

### **Wydanie siódme (luty 2006)**

To wydanie dotyczy wersji 5, wydania 4, modyfikacji 0 systemu operacyjnego IBM i5/OS (numer produktu 5722-SS1) oraz wszystkich kolejnych wydań i modyfikacji, o ile w nowych wydaniach nie określono inaczej. Wersja ta nie działa na wszystkich modelach komputerów z procesorem RISC ani na modelach z procesorem CISC.

**© Copyright International Business Machines Corporation 1999, 2006. Wszelkie prawa zastrzeżone.**

# **Spis treści**

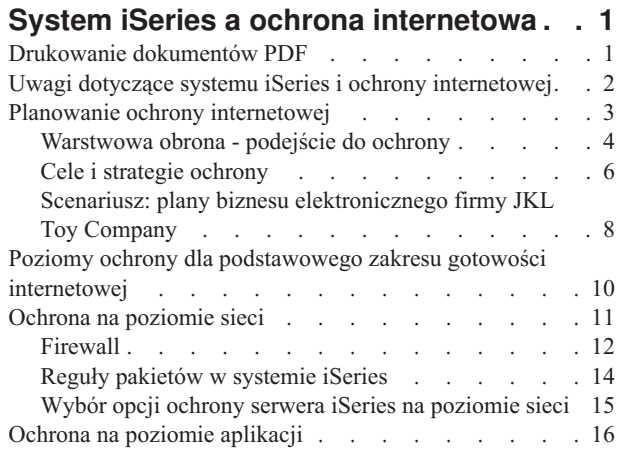

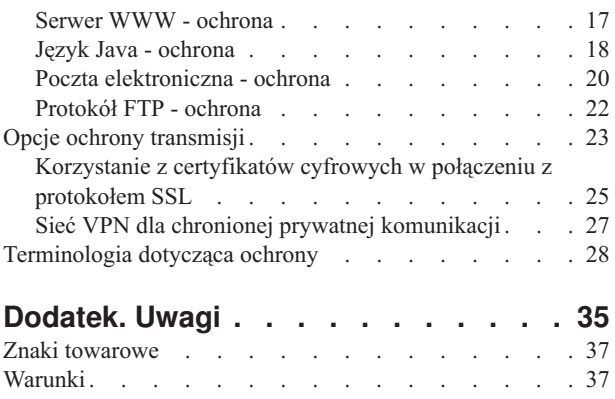

# <span id="page-6-0"></span>**System iSeries a ochrona internetowa**

Dostęp do Internetu z sieci LAN jest ważnym krokiem w rozwoju sieci, wymagającym ponownej oceny wymagań ochrony.

| Serwer IBM @ server iSeries ma wbudowane zintegrowane rozwiązania programowe i architekturę ochrony, która

pozwala budować silną obronę przed potencjalnymi zagrożeniami ze strony użytkowników Internetu. Poprawne |

korzystanie z propozycji ochrony systemu iSeries gwarantuje, że zarówno klienci, jak i pracownicy czy partnerzy |

handlowi firmy będą mogli otrzymać informacje potrzebne do współpracy w chronionym środowisku. |

Przedstawione tu informacje mogą służyć jako kompendium wiedzy na temat znanych zagrożeń dla ochrony systemu |

oraz wpływu tych zagrożeń na przedsięwzięcia związane z Internetem i e-biznesem. Przedstawione zostaną także |

kryteria oceny potencjalnych niebezpieczeństw w porównaniu z korzyściami płynącymi ze stosowania różnych opcji |

- ochrony, które są dostępne w serwerze iSeries. Zawarto tu również praktyczne wskazówki dotyczące wdrożenia planu |
- ochrony sieci, który będzie dopasowany do konkretnej sytuacji. |

## **Drukowanie dokumentów PDF**

Niniejsze instrukcje określają sposób wyświetlania i drukowania pliku PDF z zawartymi na tej stronie informacjami.

Aby wyświetlić lub pobrać wersję PDF tego dokumentu, kliknij iSeries a ochrona [internetowa](rzaj4.pdf) (416 KB lub 60 stron).

- Można wyświetlić lub pobrać następujące tematy pokrewne: |
- v Wykrywanie włamań (około 160 KB). Użytkownik może utworzyć strategię wykrywania włamań, w ramach której nadzorowane są podejrzane zdarzenia w sieci TCP/IP, np. niepoprawnie utworzone pakiety IP. Można również utworzyć aplikację analizującą dane kontrolne i powiadamiającą administratora ochrony o potencjalnych włamaniach w sieci TCP/IP. | | | |
- | Odwzorowywanie tożsamości dla przedsiębiorstw (EIM) (około 700 KB). EIM jest mechanizmem odwzorowywania osoby lub jednostki (np. usługi) do odpowiednich tożsamości użytkownika w różnych rejestrach użytkowników w przedsiębiorstwie. | |
- | Single signon (około 600 KB). Procedura logowania pojedynczego zmniejsza liczbę logowań, które użytkownik musi wykonać, jak też liczbę haseł, za pomocą których użytkownik uzyskuje dostęp do wielu aplikacji i  $\mathbf{L}$ | serwerów. |
- | Planowanie i konfigurowanie ochrony systemu (około 3500 KB).

### **Zapisywanie plików PDF**

Aby zapisać plik PDF na stacji roboczej w celu oglądania lub drukowania:

- 1. W przeglądarce prawym przyciskiem myszy kliknij dokument PDF (czyli powyższy odsyłacz).
- 2. Wybierz opcję zapisującą plik PDF lokalnie. |
	- 3. Przejdź do katalogu, w którym ma zostać zapisany plik PDF.
	- 4. Kliknij **Zapisz**.

### <span id="page-7-0"></span>**Pobieranie programu Adobe Reader**

Aby przeglądać lub drukować dokumenty PDF, w systemie musi być zainstalowany program Adobe Reader. Darmową |

| wersję programu można pobrać ze strony WWW firmy [Adobe](http://www.adobe.com/products/acrobat/readstep.html) (www.adobe.com/products/acrobat/readstep.html) .

**Pojęcia pokrewne** Wykrywanie włamań EIM - Enterprise Identity Mapping (Odwzorowanie tożsamości przedsiębiorstwa) Pojedyncze logowanie Planowanie i konfigurowanie ochrony systemu

## **Uwagi dotyczące systemu iSeries i ochrony internetowej**

Przegląd funkcji i silnych stron systemu iSeries w zakresie bezpieczeństwa.

Odpowiedź na pytanie: ″Co trzeba wiedzieć o ochronie i sieci Internet?″zależy od sposobu użytkowania Internetu. |

Zagadnienia ochrony związane z Internetem są bardzo ważne. Które zagadnienia należy uwzględnić, zależy od  $\blacksquare$ 

sposobów korzystania z sieci. Pierwszym kontaktem z Internetem może być zapewnienie użytkownikom sieci |

wewnętrznej dostępu do sieci WWW i internetowej poczty elektronicznej. Może być również potrzebne przesyłanie |

ważnych informacji z jednego punktu do innego. Internet można też wykorzystać do handlu elektronicznego lub do |

utworzenia sieci extranet pomiędzy firmą a jej partnerami handlowymi i dostawcami. |

Przed rozpoczęciem korzystania z Internetu należy zdecydować, do czego Internet będzie służył i w jaki sposób będzie się go użytkować. Podjęcie decyzji dotyczących używania Internetu i ochrony internetowej może być złożonym procesem. Aby określić własne plany wykorzystania Internetu, warto przejrzeć sekcję *Scenariusz: plany biznesu elektronicznego firmy JKL Toy Company* w Centrum informacyjnym - oprogramowanie . (Uwaga: osoby nie znające terminów związanych z bezpieczeństwem i Internetem mogą w trakcie czytania tej dokumentacji zapoznać się z *terminologią bezpieczeństwa*, której glosariusz znajduje się w Centrum informacyjnym - oprogramowanie .)

Do opracowania własnych celów i strategii bezpieczeństwa konieczne jest ustalenie metod korzystania z Internetu i prowadzenia e-biznesu, zrozumienie zagadnień związanych z bezpieczeństwem, a także poznanie dostępnych narzędzi, ich funkcji i możliwości ochrony. Na decyzje dotyczące strategii ochrony wpływa wiele czynników. Po rozszerzeniu obszaru zainteresowania organizacji na Internet strategia ochrony staje się fundamentem należytego zabezpieczenia posiadanych systemów i zasobów.

## **Charakterystyka ochrony systemu iSeries**

|

|

Niezależnie od funkcji specjalnie przeznaczonych do ochrony systemu od strony Internetu, serwer iSeries | charakteryzuje się bardzo wysokim poziomem bezpieczeństwa ogólnego dzięki następującym czynnikom: |

- v Zintegrowana ochrona, bardzo trudna do obejścia w porównaniu z ochroną innych systemów, opartą na dodatkowych pakietach oprogramowania.
- v Oparta na obiektach architektura powoduje, że tworzenie i rozprzestrzenianie się wirusów jest trudne technicznie. Na serwerze iSeries plik nie może udawać programu, a jeden program nie może zmieniać drugiego programu. Opcje integralności systemu iSeries wymagają używania dostarczonych z systemem interfejsów, aby uzyskać dostęp do obiektów. Nie można uzyskiwać dostępu do obiektów bezpośrednio za pomocą ich adresu w systemie. Nie można pobrać offsetu (przesunięcia) i zamienić go we wskaźnik ani samodzielnie utworzyć wskaźnika. Manipulacja wskaźnikami jest popularną techniką używaną przez hakerów w innych systemach.
- v Elastyczność pozwala ustawić ochronę systemu w sposób zgodny ze specyficznymi wymaganiami. Można skorzystać z programu  $\odot$  server Security Planner, który pomoże dobrać parametry ochrony najbardziej dopasowane do potrzeb.

## <span id="page-8-0"></span>**Zaawansowane funkcje ochrony w systemie iSeries**

iSeries zawiera także kilka ofert ochrony mających na celu rozszerzenie ochrony systemu podczas podłączania go do Internetu. W zależności od sposobu używania Internetu można korzystać z:

- v Sieci [VPN,](#page-32-0) które są rozszerzeniem prywatnej sieci intranet firmy na sieć publiczną, na przykład na Internet. Sieci VPN można używać do tworzenia chronionych połączeń prywatnych, polegających na tworzeniu prywatnego ″tunelu″ w sieci publicznej. Sieć VPN to wbudowana opcja systemu i5/OS dostępna z poziomu interfejsu iSeries Navigator. Więcej informacji o sieciach VPN można znaleźć w temacie ″Wirtualne sieci prywatne (VPN)″ w Centrum informacyjnym - oprogramowanie .
- v Reguły pakietów to wbudowana funkcja systemu i5/OS dostępna z poziomu interfejsu programu iSeries Navigator. Funkcja ta pozwala na skonfigurowanie filtru pakietów IP i reguł translacji adresów sieciowych w celu sterowania przepływem przychodzących i wychodzących pakietów TCP/IP w serwerze iSeries. Więcej informacji o regułach pakietów można znaleźć w temacie ″Reguły pakietów″ w Centrum informacyjnym - oprogramowanie .
- v Ochrona komunikacji aplikacji SSL umożliwia skonfigurowanie aplikacji do korzystania z protokołu SSL podczas ustanawiania chronionych połączeń pomiędzy aplikacjami serwera i ich klientami. Protokół SSL pierwotnie był przeznaczony dla chronionych przeglądarek WWW i aplikacji serwera, ale mogą go wykorzystywać także inne aplikacje. Wiele spośród aplikacji serwera iSeries ma obecnie możliwość korzystania z protokołu SSL. Należą do nich takie aplikacji, jak IBM HTTP Server for iSeries, iSeries Access Express, File Transfer Protocol (FTP), Telnet i wiele innych. Więcej informacji o protokole SSL można znaleźć w temacie ″Ochrona aplikacji za pomocą protokołu SSL″ w Centrum informacyjnym - oprogramowanie .
- Do opracowania własnych celów i strategii ochrony konieczne jest ustalenie metod korzystania z Internetu, zrozumienie zagadnień związanych z ochroną, a także poznanie dostępnych narzędzi, ich funkcji i możliwości ochrony. Na decyzje dotyczące strategii ochrony wpływa wiele czynników. Po rozszerzeniu obszaru zainteresowania organizacji na Internet strategia ochrony stała się fundamentem chronienia systemu.
- **Uwaga:** Aby znaleźć bardziej szczegółowe informacje na temat rozpoczęcia korzystania z Internetu w celach biznesowych, należy przejrzeć następujące tematy: v Rozdział *Połączenie z Internetem* w Centrum informacyjnym - oprogramowanie . | | |
	- v Dokumentacja techniczna (redbook), *AS/400 Internet Security: Protecting Your AS/400 from HARM on the Internet* (SG24-4929).

### **Pojęcia pokrewne**

|

|

|

| |

"Cele i strategie [ochrony"](#page-11-0) na stronie 6

Określenie elementów, które mają zostać zabezpieczone, oraz oczekiwań wobec użytkowników.

## **Planowanie ochrony internetowej**

Informacje pomagające użytkownikowi w utworzeniu strategii ochrony spełniającej jego wymagania w zakresie bezpieczeństwa w Internecie.

Podczas opracowywania planu użytkowania Internetu należy dokładnie zaplanować ochronę internetową. Należy zgromadzić szczegółowe informacje na temat planowanego sposobu korzystania z Internetu oraz udokumentować konfigurację sieci wewnętrznej. W oparciu o tak zebrane informacje można precyzyjnie określić istniejące potrzeby w zakresie ochrony sieci.

Na przykład należy udokumentować i opisać informacje dotyczące poniższych kwestii:

- v aktualnej konfiguracji sieci,
- v informacji o konfiguracji serwera DNS czy poczty elektronicznej,
- v połączenia z dostawcą usług internetowych,
- rodzaju potrzebnych usług internetowych,
- v rodzaju usług oferowanych użytkownikom Internetu.

<span id="page-9-0"></span>Udokumentowane informacje tego typu są pomocne przy określaniu części systemu podatnych na atak i środków ochrony, które są niezbędne do zminimalizowania tych zagrożeń.

Załóżmy, że podjęto decyzję, iż użytkownicy sieci wewnętrznej mogą korzystać z usługi Telnet podczas łączenia się z |

hostami w ośrodku badawczym. Potrzebują tej usługi do tworzenia nowych produktów dla firmy. Pojawia się jednak |

problem poufnych danych płynących przez sieć Internet bez żadnej ochrony. Jeśli konkurencja przechwyci i |

wykorzysta dane, to firma może stanąć w obliczu zagrożenia finansowego. Po określeniu potrzeb (Telnet) i związanych |

- z nimi niebezpieczeństw (ujawnienie poufnych danych) możliwe jest określenie, jakie dodatkowe środki ochrony |
- należy podjąć, aby zapewnić poufność danych (obsługa SSL). |

Po opracowaniu planu użytkowania Internetu i planów ochrony należy przeczytać następujące sekcje:

- v *Warstwowa obrona - podejście do ochrony* zawiera informacje o problemach związanych z tworzeniem wszechstronnego planu ochrony.
- v *Cele i strategie ochrony* zawiera informacje, pomagające określić, co należy udokumentować przy tworzeniu strategii ochrony.
- v *Przykład: plany JKL Toy Company w zakresie e-biznesu* zawiera praktyczny przykład typowego wykorzystania Internetu przez firmę i plany ochrony, które można wykorzystać przy tworzeniu własnych strategii.

## **Warstwowa obrona - podejście do ochrony**

**Strategia ochrony** definiuje obiekt ochrony i oczekiwania wobec użytkowników systemu.

Stanowi podstawę niezbędną do planowania ochrony podczas projektowania nowych aplikacji lub rozszerzania posiadanej sieci. Opisuje zakres odpowiedzialności użytkownika, na przykład za ochronę poufnych informacji lub tworzenie haseł, które nie są łatwe do odgadnięcia.

**Uwaga:** Należy opracować i wprowadzić taką strategię ochrony organizacji, która minimalizuje zagrożenia dla sieci wewnętrznej. Poprawne skonfigurowanie wbudowanych opcji ochrony serwera iSeries umożliwia minimalizację wielu zagrożeń. Gdy system iSeries zostanie podłączony do Internetu, należy jednak podjąć dodatkowe kroki w celu zapewnienia ochrony sieci wewnętrznej. | | | |

Prowadzenie biznesu poprzez Internet niesie wiele zagrożeń. Tworząc strategię ochrony, należy zrównoważyć możliwość świadczenia usług i kontrolowania dostępu do funkcji i danych. W przypadku komputerów w sieci ochrona jest trudniejsza, ponieważ kanał komunikacyjny jest otwarty na atak.

Niektóre usługi internetowe są szczególnie podatne na pewne typy ataków. Z tego względu sprawą kluczowej wagi jest zdanie sobie sprawy z zagrożeń związanych z każdą usługą, która będzie używana lub udostępniana. Ponadto znajomość możliwych zagrożeń pozwala na zdefiniowanie zbioru precyzyjnych celów ochrony.

Niektórzy użytkownicy Internetu świadomie próbują zagrozić bezpieczeństwu komunikacji przez Internet. Poniższa lista opisuje kilka typowych zagrożeń: | |

- **· Ataki pasywne**: Podczas ataku pasywnego intruz ogranicza się do obserwacji ruchu w sieci, usiłując zdobyć poufne informacje. Takie ataki mogą następować w sieci (śledzenie łącza komunikacyjnego) lub w systemie (zastąpienie komponentu systemowego koniem trojańskim, który podstępnie przechwytuje dane). Bardzo trudno wykryć ataki pasywne. Dlatego też należy założyć, że wszystkie dane przesyłane przez Internet są przez kogoś przechwytywane.
	- v **Ataki aktywne:** Podczas ataku aktywnego intruz usiłuje złamać zabezpieczenia systemu i dostać się do systemów w sieci. Istnieje kilka rodzajów ataków aktywnych:
		- **Próby dostępu do systemu** napastnik usiłuje wykorzystać luki w ochronie, aby uzyskać dostęp i przejąć kontrolę nad systemem klienta lub serwera.
		- **Oszukiwanie** napastnik próbuje przedostać się przez obronę podszywając się pod użytkownika lub system zaufany, a później skłonić system do przesłania mu tajnych informacji.
		- **Odmowa usługi** napastnik próbuje zakłócić lub zakończyć działanie systemu zmieniając kierunek przepływu danych w sieci lub bombardując system śmieciami.

– **Atak kryptograficzny** - napastnik próbuje zgadnąć lub wykraść hasło albo korzysta ze specjalizowanych narzędzi próbując deszyfrować zaszyfrowane dane.

### **Ochrona wielowarstwowa**

Potencjalne zagrożenia w Internecie mogą wystąpić na różnych poziomach, dlatego niezbędne jest zastosowanie wielu warstw ochrony przeciwko tym zagrożeniom. Ogólnie ujmując, przy łączeniu z Internetem nie należy się zastanawiać, **czy wystąpią** próby włamania do systemu lub ataki typu odmowa usługi. Należy z góry założyć, że problemy tego typu **na pewno wystąpią**. Najlepszą obroną jest zatem przemyślany, uprzedzający zagrożenia atak. Skorzystanie z podejścia warstwowego podczas planowania strategii ochrony internetowej zapewnia, że intruz, który przedrze się przez pierwszą warstwę obrony, zostanie zatrzymany przez następną warstwę.

Strategia ochrony powinna zawierać środki ochrony w poszczególnych warstwach tradycyjnego modelu przetwarzania |

- sieciowego. Podsumowując, ochronę należy planować od najprostszej (ochrona na poziomie systemu) do najbardziej |
- złożonej (ochrona na poziomie transakcji). |

### **Ochrona na poziomie systemu**

Środki ochrony systemu stanowią ostatnią linię obrony przed próbami dostępu do systemu poprzez Internet. Dlatego pierwszym krokiem w ogólnej strategii ochrony internetowej musi być skonfigurowanie solidnej podstawowej ochrony systemu. W rozdziale Poziomy ochrony dla podstawowego zakresu gotowości internetowej opisano, jakich ustawień należy użyć, łącząc się z Internetem.

### **Ochrona na poziomie sieci**

| | |

| | | | | | | Środki [ochrony](#page-16-0) sieci sterują dostępem do systemu iSeries i do innych systemów w sieci. Gdy sieć zostaje podłączona do Internetu, należy upewnić się, że zastosowany jest odpowiedni poziom ochrony sieci, który pozwoli zabezpieczyć zasoby wewnętrznej sieci przed nieautoryzowanym dostępem i wtargnięciem. Najczęściej stosowane jest rozwiązanie oparte na firewallu. Dostawca usług internetowych może i powinien stanowić ważny element w planie ochrony sieci. Schemat ochrony sieciowej powinien informować, jakie środki ochrony są dostarczane przez dostawcę usług internetowych, np reguły filtrowania dla połączeń z routerem dostawcy usług internetowych i środki ostrożności dotyczące publicznej usługi DNS. W rozdziale Ochrona na poziomie sieci opisano środki ochrony na poziomie sieci, których wdrożenie należy rozważyć, aby zabezpieczyć wewnętrzne zasoby.

### **Ochrona na poziomie aplikacji**

Środki ochrony na [poziomie](#page-21-0) aplikacji sterują interakcją użytkownika z określonymi aplikacjami. Należy skonfigurować ustawienia ochrony dla każdej używanej aplikacji. Szczególny nacisk należy położyć na ustawienie tych aplikacji, które będą używane lub dostarczane do Internetu. Takie aplikacje i usługi są narażone na nieprawidłowe użycie przez nieuprawnionych użytkowników szukających dostępu do systemów sieciowych. Wybrane środki ochrony powinny obejmować zagrożenia zarówno po stronie klienta, jak i serwera. W rozdziale Ochrona na poziomie aplikacji opisano zagrożenia ochrony i dostępne opcje zarządzania nimi w wielu popularnych aplikacjach i usługach internetowych.

### **Ochrona na poziomie transmisji**

Środki ochrony na poziomie [transmisji](#page-28-0) zabezpieczają przesyłanie danych przez sieć i między sieciami. Podczas komunikacji przez niezaufaną sieć, taką jak Internet, nie ma możliwości sprawdzenia przepływu pakietów od nadawcy do odbiorcy. Pakiety oraz dane, które przenoszą, przepływają przez wiele różnych serwerów i nie ma nad nimi kontroli. Jeśli nie zostaną ustawione środki ochrony, takie jak na przykład korzystanie przez aplikacje z protokołu SSL, przepływające dane będą dostępne dla każdego, każdy będzie mógł je przejrzeć i wykorzystać. Środki ochrony na poziomie transmisji zabezpieczają dane przepływające pomiędzy granicami innych poziomów ochrony. Rozdział Opcje ochrony transmisji zawiera informacje o środkach, jakie należy wdrożyć, aby zabezpieczyć dane przesyłane przez niechronioną sieć, na przykład przez Internet. | | | | | | | | |

Tworząc ogólną strategię ochrony w Internecie należy utworzyć taką strategię osobno dla każdej warstwy.Ponadto należy opisać, jak każdy zestaw strategii współpracuje z innymi przy zapewnianiu bezpiecznej sieci dla potrzeb firmy.

### **Pojęcia pokrewne**

<span id="page-11-0"></span>"Poziomy ochrony dla [podstawowego](#page-15-0) zakresu gotowości internetowej" na stronie 10 Opis sposobu przygotowania ochrony systemu przed jego połączeniem z Internetem.

["Ochrona](#page-16-0) na poziomie sieci" na stronie 11

Opis środków ochronnych, których wdrożenie należy rozważyć na poziomie sieci, aby zabezpieczyć wewnętrzne zasoby.

"Ochrona na poziomie [aplikacji"](#page-21-0) na stronie 16

Temat zawiera opis powszechnych zagrożeń związanych z szeregiem popularnych aplikacji i usług internetowych, a także działań, jakie należy wykonać w celu uniknięcia tych zagrożeń.

"Opcje ochrony [transmisji"](#page-28-0) na stronie 23

- Informacje o środkach, jakie należy wdrożyć, aby zabezpieczyć dane przesyłane przez niechronioną sieć, na
- przykład przez Internet. Opisywane środki zabezpieczeń to połączenia SSL, produkt iSeries Access Express i
- połączenia VPN. |

| |

| |

"Cele i strategie ochrony"

Określenie elementów, które mają zostać zabezpieczone, oraz oczekiwań wobec użytkowników.

"Poczta [elektroniczna](#page-25-0) - ochrona" na stronie 20

Korzystanie z poczty elektronicznej w sieci Internet lub innej sieci niezaufanej powoduje zagrożenia, przed którymi nie chroni firewall.

Sieć VPN (Virtual Private Network)

["Protokół](#page-27-0) FTP - ochrona" na stronie 22

Protokół FTP umożliwia przesyłanie plików pomiędzy klientem (użytkownikiem w jednym systemie) a serwerem.

### **Odsyłacze pokrewne**

Terminologia dotycząca ochrony

# **Cele i strategie ochrony**

Określenie elementów, które mają zostać zabezpieczone, oraz oczekiwań wobec użytkowników.

## **Strategia ochrony**

Użycie bądź udostępnienie dowolnej usługi internetowej stwarza zagrożenie dla systemu iSeries i sieci, z którą jest on |

połączony. Strategia ochrony to zestaw reguł dotyczących czynności związanych z zasobami komunikacyjnymi i |

komputerowymi należącymi do jednej organizacji. Reguły te obejmują takie zagadnienia, jak ochrona fizyczna, |

ochrona personelu, ochrona administracyjna i ochrona sieci. |

**Strategia ochrony** definiuje obiekt ochrony i oczekiwania wobec użytkowników systemu. Stanowi podstawę niezbędną do planowania ochrony podczas projektowania nowych aplikacji lub rozszerzania posiadanej sieci. Opisuje zakres odpowiedzialności użytkownika, na przykład za ochronę poufnych informacji lub tworzenie haseł, które nie są łatwe do odgadnięcia. Strategia ochrony powinna też określać sposób monitorowania skuteczności podjętych zabiegów. Stałe monitorowanie tego typu pozwala wykrywać na bieżąco podejmowane próby obejścia zastosowanych zabezpieczeń.

Aby opracować własną strategię ochrony, należy precyzyjnie zdefiniować cele ochrony. Po utworzeniu strategii |

ochrony należy podjąć kroki w celu wdrożenia reguł zawartych w strategii. Działania te obejmują szkolenie |

pracowników oraz instalację sprzętu i oprogramowania niezbędnego do wdrożenia tych reguł. Ponadto, gdy |

wprowadzane są zmiany w środowisku przetwarzania, należy aktualizować strategię ochrony, aby zapewnić |

identyfikację i neutralizację zagrożeń związanych z wprowadzonymi zmianami. Przykład strategii ochrony dla firmy |

JKL Toy Company można znaleźć w Centrum informacyjnym - oprogramowanie w sekcji ″Podstawowa ochrona |

systemu i planowanie″. |

## **Strategia ochrony**

Podczas tworzenia i wdrażania strategii ochrony należy precyzyjnie określić jej cele. Cele ochrony należą do jednej lub kilku wymienionych kategorii:

#### **ochrona zasobów**

Zapewnia dostęp do zasobów systemu tylko uprawnionym użytkownikom. Mocną stroną systemu iSeries jest możliwość ochrony wszystkich typów zasobów systemowych. Należy dokładnie zdefiniować kategorie użytkowników mających dostęp do systemu. W ramach tworzenia strategii ochrony należy także zdefiniować uprawnienia dostępu, jakie będą miały grupy użytkowników.

### **Uwierzytelnianie**

Pewność lub sprawdzenie, czy zasób (człowiek lub komputer) znajdujący się po drugiej stronie sesji rzeczywiście jest tym, za kogo się podaje. Niezawodne uwierzytelnianie chroni system przed użytkownikami, którzy - używając fałszywych danych identyfikacyjnych - usiłują uzyskać dostęp do systemu. Do uwierzytelniania systemy zwykle wykorzystują nazwy i hasła użytkowników; bezpieczniejszą metodą są certyfikaty cyfrowe, które ponadto przynoszą inne korzyści w zakresie bezpieczeństwa. Po podłączeniu systemu do sieci publicznej, takiej jak Internet, uwierzytelnianie użytkowników uzyskuje nowy wymiar. Istotną różnicą pomiędzy siecią Internet i intranet jest to, że można mieć zaufanie do podanej tożsamości użytkownika wpisującego się do systemu. Dlatego też należy wziąć pod uwagę używanie lepszych metod uwierzytelniania, niż tradycyjne sprawdzanie nazwy użytkownika i hasła podczas logowania. Uwierzytelnieni użytkownicy mogą mieć różne typy uprawnień, w zależności od nadanych im poziomów uprawnień.

### **nadawanie uprawnień**

Pewność, że osoba lub komputer znajdujący się po drugiej stronie sesji ma uprawnienia do wykonania żądania. Nadawanie uprawnień to proces określania, kto lub co może uzyskać dostęp do zasobu systemu lub wykonać w systemie określoną czynność. Zazwyczaj nadawanie uprawnień jest częścią uwierzytelniania.

### **Integralność**

| | |

|

| | Pewność, że napływające informacje są identyczne z wysłanymi. Zrozumienie integralności wymaga zrozumienia koncepcji integralności danych i integralności systemu.

- v **Integralność danych**: Dane są zabezpieczone przed nieuprawnionymi zmianami lub manipulacjami. Integralność danych chroni przed niebezpieczeństwem manipulacji, polegającym na nieuprawnionym przechwytywaniu i zmienianiu informacji. Oprócz ochrony danych przechowywanych w sieci może być potrzebna dodatkowa ochrona w celu zapewnienia integralności podczas wprowadzania danych do systemu z niezaufanego źródła. Jeśli napływające do systemu dane pochodzą z sieci publicznej, mogą być potrzebne metody ochrony, które pozwolą:
- chronić dane przed ich "podsłuchaniem" i interpretowaniem; w tym celu zwykle stosuje się szyfrowanie.
	- upewniać się, że transmisja nie została zmieniona (integralność danych),
	- udowodnić, że transmisja miała miejsce (niezaprzeczalność). w przyszłości może być potrzebny elektroniczny odpowiednik listu poleconego.
	- v **Integralność systemu**: System dostarcza spójnych, oczekiwanych wyników przy zachowaniu spodziewanej wydajności. W systemie iSeries integralność systemu jest łatwym do przeoczenia komponentem bezpieczeństwa, dlatego że jest podstawową częścią architektury systemu iSeries. Przykładowo, architektura systemu iSeries sprawia, że przy poziomie ochrony równym 40 lub 50 imitowanie lub modyfikowanie programu systemu operacyjnego staje się wyjątkowo trudne.

#### **niezaprzeczalność** |

Niezaprzeczalność jest dowodem na to, że transakcja miała miejsce albo że komunikat został wysłany lub odebrany. Użycie certyfikatów cyfrowych i szyfrowania z kluczem publicznym do ″podpisywania″ transakcji, komunikatów i dokumentów obsługuje niezaprzeczalność. Zarówno nadawca, jak i odbiorca zgadzają się, że odbyła się wymiana. Za dowód wystarcza opatrzenie danych cyfrowym podpisem. | | | |

#### **poufność**

| | | |

Pewność, że tajne informacje pozostają prywatne i nie są widoczne dla podglądaczy. Poufność jest kluczowym elementem pełnej ochrony danych. Szyfrowanie danych za pomocą certyfikatów cyfrowych i protokołu SSL pomaga zapewnić poufność danych podczas przesyłania ich przez sieci niezaufane. Strategia ochrony powinna określać sposób ochrony poufności informacji wewnątrz sieci lokalnej i po jej wyjściu z sieci.

### **Kontrola działań ochronnych**

Monitorowanie zdarzeń dotyczących ochrony w celu protokołowania pomyślnych i niepomyślnych (odrzuconych) prób dostępu. Zapisy pomyślnie zakończonych prób dostępu informują o wykonywanych w systemie czynnościach i zachowaniu użytkowników. Zapisy niepomyślnie zakończonych (odrzuconych) prób dostępu informują o próbach przełamania ochrony lub trudnościach z uzyskaniem dostępu do systemu.

<span id="page-13-0"></span>Zrozumienie celów ochrony pomaga utworzyć strategię ochrony obejmującą wszystkie potrzeby ochrony internetowej i |

ochrony sieci. Przy definiowaniu celów i tworzeniu własnych strategii ochrony pomocne może być przeczytanie | scenariusza biznesu elektronicznego firmy JKL Toy Company. Opisane w przykładzie wykorzystanie Internetu i plan |

ochrony odpowiada wielu rzeczywistym implementacjom. |

### **Pojęcia pokrewne**

"Uwagi dotyczące systemu iSeries i ochrony [internetowej"](#page-7-0) na stronie 2 Przegląd funkcji i silnych stron systemu iSeries w zakresie bezpieczeństwa.

["Warstwowa](#page-9-0) obrona - podejście do ochrony" na stronie 4

**Strategia ochrony** definiuje obiekt ochrony i oczekiwania wobec użytkowników systemu.

Certyfikaty cyfrowe

Protokół SSL (Secure Socket Layer)

"Scenariusz: plany biznesu elektronicznego firmy JKL Toy Company"

Opis typowej firmy. Firma JKL Toy Company zdecydowała się na rozszerzenie swojej działalności biznesowej na Internet. Wprawdzie firma jest fikcyjna, jednak jej plany wykorzystania Internetu dla potrzeb biznesu elektronicznego i określone w rezultacie potrzeby ochrony są reprezentatywne dla sytuacji wielu firm, istniejących w rzeczywistym świecie.

## **Scenariusz: plany biznesu elektronicznego firmy JKL Toy Company**

Opis typowej firmy. Firma JKL Toy Company zdecydowała się na rozszerzenie swojej działalności biznesowej na Internet. Wprawdzie firma jest fikcyjna, jednak jej plany wykorzystania Internetu dla potrzeb biznesu elektronicznego i określone w rezultacie potrzeby ochrony są reprezentatywne dla sytuacji wielu firm, istniejących w rzeczywistym świecie.

Firma JKL Toy Company jest małą, ale szybko powiększającą się firmą wytwarzającą zabawki, od latawców po przytulanki. Prezes firmy stara się zapewnić rozwój firmy wykorzystując do tego celu system iSeries. Za administrowanie i ochronę systemu iSeries odpowiedzialna jest Anna Janas - kierownik działu księgowości.

Firma od lat z powodzeniem korzysta ze swojej strategii ochrony wewnętrznych aplikacji. Obecnie planowane jest użycie intranetu do efektywniejszej wewnętrznej komunikacji. Ponadto firma rozważa możliwość wykorzystania Internetu dla celów biznesowych. W planach jest wykreowanie wizerunku firmy w Internecie, włącznie z utworzeniem katalogu elektronicznego oraz wykorzystanie Internetu do transmisji ważnych danych ze zdalnych miejsc do biura korporacji. Ponadto firma chce zapewnić pracownikom laboratorium projektów dostęp do Internetu dla celów badawczych i projektowych. Poza tym firma chce umożliwić klientom korzystanie z własnego serwisu WWW do składania bezpośrednich zamówień. Anna tworzy raport o możliwych specyficznych zagrożeniach związanych z taką działalnością i o tym, jakie środki ochrony powinna podjąć firma, aby zminimalizować te zagrożenia. Będzie ona odpowiedzialna za zaktualizowanie firmowej strategii ochrony i zastosowanie w praktyce środków ochrony, które firma zdecyduje się zastosować.

Cele rozszerzenia obecności w Internecie są następujące:

- v promowanie ogólnego wizerunku firmy i jej reprezentacji jako część ogólnej kampanii reklamowej,
- v dostarczanie katalogu produktów online dla klientów i personelu sprzedaży,
- poprawienie obsługi klienta,
- v umożliwienie pracownikom dostępu do poczty elektronicznej i sieci WWW.

Upewniwszy się, że wdrożono należytą podstawową ochronę serwerów iSeries, firma JKL Toy postanowiła nabyć i zastosować zaporę firewall, aby zapewnić ochronę na poziomie sieci. Firewall będzie chronić sieć wewnętrzną przed wieloma potencjalnymi zagrożeniami związanymi z Internetem. Poniżej przedstawiono konfigurację Internetu w firmie.

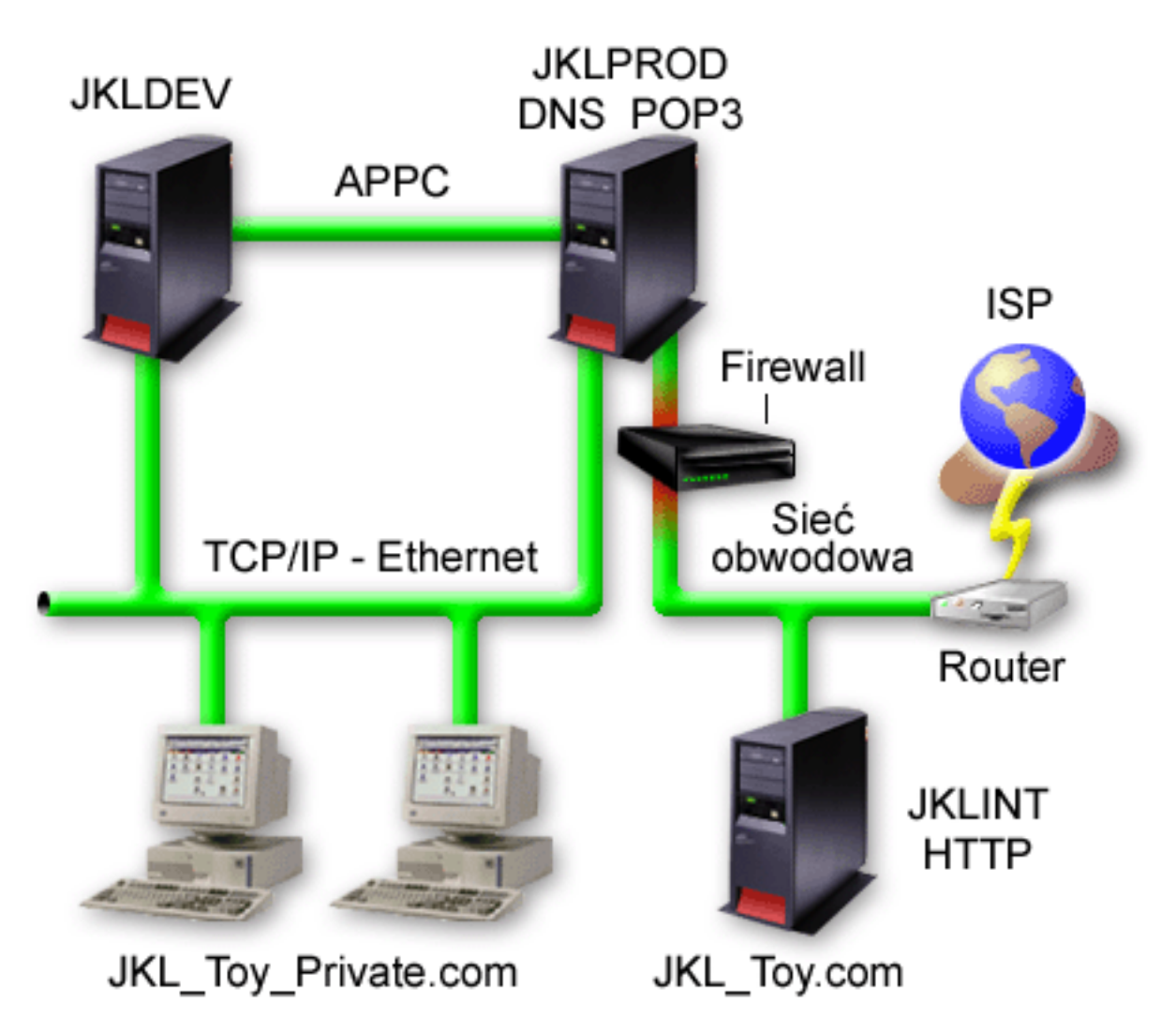

Jak wynika z ilustracji, w firmie JKL Toy działają dwa podstawowe serwery iSeries. Jeden system jest wykorzystywany dla potrzeb aplikacji projektowych (JKLDEV), a drugi dla potrzeb aplikacji produkcyjnych (JKLPROD). Oba systemy obsługują dane i aplikacje o znaczeniu krytycznym. Dlatego też nie jest wskazane uruchamianie aplikacji internetowych na tych systemach. W celu uruchomienia tych aplikacji podjęto więc decyzję o dodaniu kolejnego serwera iSeries (JKLINT).

Nowy system umieszczono w sieci obwodowej. Pomiędzy nim a wewnętrzną siecią firmową umieszczono firewall, aby zapewnić lepszą separację własnej sieci od Internetu. Separacja ta zmniejsza niebezpieczeństwo ze strony sieci Internet, na które narażone są systemy wewnętrzne. Przeznaczając nowy serwer iSeries tylko do obsługi Internetu, firma zmniejsza złożoność ochrony sieci.

Firma nie uruchamia obecnie na nowym serwerze iSeries żadnych aplikacji o znaczeniu krytycznym. Na tym etapie |

planów biznesu elektronicznego nowy system stanowi jedynie statyczny publicznie dostępny serwis WWW. Jednak |

firma chce zaimplementować środki ochrony, aby zabezpieczyć system i publicznie dostępny serwis WWW przed |

przerwaniem działania usługi czy innymi możliwymi atakami. Dlatego firma będzie zabezpieczać system zarówno za |

pomocą reguł filtrowania pakietów i reguł translacji adresu sieciowego, jak i podstawowych środków ochrony. |

W miarę jak firma będzie dostarczała bardziej zaawansowanych aplikacji dostępnych publicznie (handel elektroniczny czy dostęp do sieci ekstranet) implementowane będą bardziej zaawansowane środki ochrony. | |

### **Pojęcia pokrewne**

<span id="page-15-0"></span>"Cele i strategie [ochrony"](#page-11-0) na stronie 6

Określenie elementów, które mają zostać zabezpieczone, oraz oczekiwań wobec użytkowników.

["Ochrona](#page-16-0) na poziomie sieci" na stronie 11

- Opis środków ochronnych, których wdrożenie należy rozważyć na poziomie sieci, aby zabezpieczyć wewnętrzne zasoby. | |
	- "Opcje ochrony [transmisji"](#page-28-0) na stronie 23
- Informacje o środkach, jakie należy wdrożyć, aby zabezpieczyć dane przesyłane przez niechronioną sieć, na |
	- przykład przez Internet. Opisywane środki zabezpieczeń to połączenia SSL, produkt iSeries Access Express i

połączenia VPN. |

|

| |

| | |

|

## **Poziomy ochrony dla podstawowego zakresu gotowości internetowej**

Opis sposobu przygotowania ochrony systemu przed jego połączeniem z Internetem.

Środki ochrony systemu stanowią ostatnią linię obrony przed próbami dostępu do systemu poprzez Internet. Dlatego też pierwszym punktem kompleksowej strategii ochrony internetowej musi być prawidłowe skonfigurowanie podstawowych ustawień ochrony system i5/OS. Aby upewnić się, że system spełnia minimalne wymagania ochrony, trzeba wykonać poniższe czynności:

v Ustaw poziom ochrony (wartość systemowa QSECURITY) na 50. Wartość 50 zapewnia najwyższy stopień ochrony integralności danych, co jest zdecydowanie zalecane podczas pracy w środowiskach o wysokim poziomie ryzyka, do których należy Internet. Więcej informacji na temat poszczególnych poziomów ochrony w systemie iSeries można znaleźć w temacie Planowanie i konfigurowanie systemu ochrony. | |

- **Uwaga:** Jeśli aktualnie ustawiony jest poziom ochrony niższy niż 50, to może wystąpić potrzeba aktualizacji procedur operacyjnych albo aplikacji. Przed zmianą poziomu ochrony na wyższy należy zapoznać się z informacjami w książce iSeries - Ochrona .
- v Należy ustawić wartości systemowe dotyczące ochrony na co najmniej tak restrykcyjne, jak zalecane ustawienia. W celu skonfigurowania zalecanych ustawień ochrony można skorzystać z kreatora ochrony programu iSeries Navigator.
- v Należy upewnić się, że żaden profil użytkownika, w tym profile użytkowników dostarczone przez IBM, nie ma hasła domyślnego. Aby to sprawdzić, należy użyć komendy Analiza domyślnych haseł (Analyze Default Passwords - ANZDFTPWD).
- v Aby chronić ważne zasoby systemowe, należy korzystać z uprawnień do obiektów. Należy zastosować restrykcyjne podejście do systemu. Oznacza to, że domyślnie nikt (PUBLIC \*EXCLUDE) nie powinien mieć praw do zasobów systemowych, takich jak biblioteki i katalogi. Na dostęp do tych zasobów można zezwolić jedynie kilku użytkownikom. W środowisku Internetu ograniczenie dostępu za pomocą menu nie jest wystarczające.
- **v Koniecznie** trzeba ustawić uprawnienia do obiektów w systemie.

W celu uzyskania pomocy przy konfigurowaniu minimalnych wymagań w zakresie ochrony systemowej można użyć | opcji **@ gerver Security Planner** (dostępnej na stronie WWW Systemy IBM - Centrum informacyjne oprogramowanie) lub skorzystać z **Kreatora ochrony** (dostępnego z poziomu interfejsu programu iSeries Navigator). Security Planner generuje zestaw zaleceń dotyczących ochrony w oparciu o odpowiedzi użytkownika na szereg zadanych pytań. Z zaleceń tych można skorzystać podczas konfigurowania ustawień ochrony systemowej odpowiednio do potrzeb. Kreator ochrony działa na tej samej zasadzie. W przeciwieństwie do opcji Security Advisor, kreator może automatycznie skonfigurować ustawienia ochrony.

Poprawne skonfigurowanie wbudowanych opcji ochrony serwera iSeries umożliwia minimalizację wielu zagrożeń. Gdy system iSeries zostanie podłączony do Internetu, należy jednak podjąć dodatkowe działania w celu zapewnienia ochrony sieci wewnętrznej. Po upewnieniu się, że system iSeries ma dobry ogólny poziom ochrony systemowej, należy skonfigurować dodatkowe środki ochrony, co stanowi część wszechstronnego planu ochrony w celu wykorzystania Internetu.

### **Pojęcia pokrewne**

["Warstwowa](#page-9-0) obrona - podejście do ochrony" na stronie 4 **Strategia ochrony** definiuje obiekt ochrony i oczekiwania wobec użytkowników systemu. <span id="page-16-0"></span>**Informacje pokrewne**

iSeries Ochrona

## **Ochrona na poziomie sieci**

Opis środków ochronnych, których wdrożenie należy rozważyć na poziomie sieci, aby zabezpieczyć wewnętrzne | zasoby. |

Przy łączeniu się z niezaufaną siecią strategia ochrony musi opisywać całkowity schemat ochrony, w tym opis środków, |

które zostaną zaimplementowane na poziomie sieci. Jednym z lepszych sposobów dostarczenia pełnego zestawu | środków ochrony na poziomie sieci jest zainstalowanie firewalla. |

Ponadto dostawca usług internetowych może i powinien stanowić ważny element w planie ochrony sieci. Schemat ochrony sieciowej powinien zawierać dane o tym, jakie środki ochrony są dostarczane przez dostawcę usług internetowych, np. reguły filtrowania dla połączeń z routerem dostawcy usług internetowych oraz środki ostrożności dotyczące publicznej usługi DNS.

Jakkolwiek zapora firewall w ogólnym planie ochrony systemu z pewnością stanowi jedną z głównych linii obrony, nie powinna być **jedyną** linią obrony. Potencjalne zagrożenia w Internecie mogą wystąpić na różnych poziomach, dlatego niezbędne jest zastosowanie wielu warstw ochrony przeciwko tym zagrożeniom.

Firewall w znacznym stopniu uodparnia system na niektóre rodzaje ataków, lecz powinien być tylko jednym z elementów kompleksowego programu ochrony. Na przykład firewall nie zapewnia ochrony danych wysyłanych poprzez Internet w aplikacjach, takich jak poczta SMTP, usługi FTP lub sesje TELNET. Jeśli dane te nie zostaną przed wysłaniem poddane szyfrowaniu, osoba o złych intencjach może przechwycić je na drodze do miejsca przeznaczenia.

Przyłączając sieć wewnętrzną lub serwer iSeries do Internetu należy zawsze poważnie rozważyć zastosowanie firewalla jako głównej linii obrony przeciwko atakom. Wprawdzie produkt IBM Firewall for AS/400 nie jest już oferowany i obsługiwany, jednak na rynku dostępnych jest wiele innych produktów pełniących analogiczne funkcje. Szczegółowe scenariusze dotyczące różnych opcji migracji można znaleźć w ważnych informacjach dotyczących migrowania z produktu IBM Firewall for AS/400.

Ponieważ komercyjne produkty firewall udostępniają pełny wachlarz technologii ochrony sieciowej, przedsiębiorstwo |

JKL zdecydowało się na ochronę sieci za pomocą zapory firewall według scenariusza ochrony dla e-biznesu. Jednak |

wybrana zapora firewall nie zapewnia żadnej ochrony nowemu serwerowi internetowemu iSeries. Z tego względu |

postanowiono dodatkowo zainstalować opcję reguł pakietów serwera iSeries, aby utworzyć filtry i reguły translacji |

adresów sieciowych do sterowania przepływem pakietów dla serwera internetowego. |

## **Informacje dotyczące reguł pakietów serwera iSeries**

Reguły filtrowania pakietów pozwalają zabezpieczyć systemy komputerowe przez odrzucanie lub akceptowanie pakietów IP w zależności od zdefiniowanego kryterium. Reguły translacji adresów sieciowych umożliwiają ukrycie informacji z systemu wewnętrznego przed użytkownikami z zewnątrz poprzez zamianę jednego adresu IP na inny, publiczny. Wprawdzie filtrowanie pakietów IP i reguły translacji adresów sieciowych są rdzennymi technologiami ochrony sieciowej, ale nie stanowią tego samego poziomu ochrony, co w pełni funkcjonalny produkt, jakim jest firewall. Należy bardzo starannie przeanalizować potrzeby i cele w zakresie ochrony przed podjęciem decyzji o wyborze całkowitego produktu typu firewall lub funkcji reguł filtrowania pakietów serwera iSeries.

Wskazane jest zapoznanie się z tematem Wybór opcji ochrony serwera iSeries na poziomie sieci, aby uzyskać pomoc w wyborze właściwego podejścia dla danej sieci.

### **Pojęcia pokrewne**

["Warstwowa](#page-9-0) obrona - podejście do ochrony" na stronie 4

**Strategia ochrony** definiuje obiekt ochrony i oczekiwania wobec użytkowników systemu.

"Scenariusz: plany biznesu [elektronicznego](#page-13-0) firmy JKL Toy Company" na stronie 8 Opis typowej firmy. Firma JKL Toy Company zdecydowała się na rozszerzenie swojej działalności biznesowej na

<span id="page-17-0"></span>Internet. Wprawdzie firma jest fikcyjna, jednak jej plany wykorzystania Internetu dla potrzeb biznesu elektronicznego i określone w rezultacie potrzeby ochrony są reprezentatywne dla sytuacji wielu firm, istniejących w rzeczywistym świecie.

"Reguły [pakietów](#page-19-0) w systemie iSeries" na stronie 14

Reguły pakietów iSeries to wbudowana funkcja systemu i5/OS dostępna z poziomu interfejsu programu iSeries Navigator.

"Wybór opcji ochrony serwera iSeries na [poziomie](#page-20-0) sieci" na stronie 15

Zawiera informacje ułatwiające podjęcie decyzji o tym, jakie opcje ochrony należy wybrać, w zależności od planowanego sposobu korzystania z Internetu

### **Informacje pokrewne**

Ważne informacje dotyczące [migrowania](http://www.redbooks.ibm.com/pubs/pdfs/redbooks/sg246152.pdf) z produktu IBM Firewall for AS/400

## **Firewall**

Firewall jest to blokada umieszczona na granicy między chronioną siecią wewnętrzną a siecią niezaufaną, jak Internet.

W większości firm firewalli używa się do bezpiecznego przyłączenia sieci wewnętrznej do Internetu, chociaż firewall może także oddzielać jedną sieć wewnętrzną od drugiej.

Firewall pełni funkcję pilnie strzeżonych wrót między chronioną siecią wewnętrzną a siecią niezaufaną. Firewall:

- v pozwala użytkownikom w obrębie sieci wewnętrznej korzystać ze z góry określonych zasobów znajdujących się w sieci zewnętrznej,
- v uniemożliwia nieuprawnionym użytkownikom z sieci zewnętrznej korzystanie z zasobów sieci wewnętrznej.

Zastosowanie firewalla jako bramy do Internetu (lub innej sieci) zdecydowanie zwiększa bezpieczeństwo sieci wewnętrznej. W ten sposób uproszczona zostaje też administracja ochroną sieci, ponieważ firewall jest w stanie zrealizować wiele dyrektyw zapisanych w strategii ochrony.

## **Jak działa zapora firewall**

Aby zrozumieć sposób działania firewalla, należy wyobrazić sobie sieć jako budynek, do którego dostęp trzeba kontrolować. Jedynym wejściem jest hall. W hallu znajdują się: recepcjoniści, strażnicy ochrony, kamery wideo rejestrujące zachowanie gości oraz czytniki identyfikatorów sprawdzające tożsamość wchodzących do budynku osób.

Te środki zaradcze mogą dobrze funkcjonować, gdy chodzi o ochronę dostępu do budynku. Lecz jeśli osobie nie mającej uprawnień uda się dostać do wnętrza budynku, środki ochrony zastosowane w hallu przestają mieć znaczenie. Aby wykryć podejrzane zachowanie intruza, należałoby śledzić każdy jego krok w budynku.

## **Elementy składowe zapory firewall**

Firewall składa się ze sprzętu i oprogramowania, które wspólnie zapobiegają nieautoryzowanemu dostępowi do części sieci. Elementy składowe firewalla to:

- v Sprzęt. Sprzętowe składniki zapory firewall to zwykle osobny komputer lub inne urządzenie, którego wyłącznym | zadaniem jest bycie jego platformą sprzętową. |
	- v Oprogramowanie. Oprogramowanie firewalla to szereg różnych aplikacji. Od strony bezpieczeństwa sieci, firewall realizuje poniższe funkcje za pośrednictwem różnych technologii:
		- filtrowanie pakietów IP,
		- usługi translacji adresów sieciowych,
		- serwer SOCKS,
		- serwery proxy dla różnych usług, takich jak HTTP, Telnet, FTP itp.,
		- przekazywanie poczty,
		- rozdzielanie usługi DNS,
		- protokołowanie,
	- **12** Systemy IBM iSeries: System iSeries a ochrona internetowa
- monitorowanie w czasie rzeczywistym.
- **Uwaga:** Niektóre firewalle oferują także technologię sieci VPN, która pozwala zestawiać szyfrowane sesje między danym firewallem a innymi zgodnymi firewallami.

### **Korzystanie z funkcji zapory firewall**

Aby zapewnić użytkownikom wewnętrznym bezpieczny dostęp do usług w Internecie, można użyć serwerów proxy lub SOCKS lub reguł translacji adresów sieciowych (NAT) firewalla. Serwery proxy i SOCKS przerywają połączenia TCP/IP na firewallu, aby ukryć dane z sieci wewnętrznej przed siecią niezaufaną. Serwery te udostępniają dodatkowe możliwości protokołowania.

Translacji adresu sieciowego (NAT) można użyć do zapewnienia użytkownikom Internetu łatwego dostępu do serwera publicznego za firewallem. Firewall nadal chroni sieć, ponieważ usługa NAT ukrywa wewnętrzne adresy IP.

Dodatkowa ochrona sieci wewnętrznej płynie z możliwości uruchomienia osobnego serwera DNS na potrzeby firewalla. Efektywnie działają wtedy dwa serwery DNS: jeden obsługujący żądania wyłącznie z sieci wewnętrznej i drugi, obsługujący żądania dotyczące zasobów sieci zewnętrznej, w tym żądania samego firewalla. Pozwala to ograniczyć dostęp z zewnątrz do informacji na temat systemów w sieci wewnętrznej.

Definiując strategię działania firewalla łatwo odnieść wrażenie, że wystarczy zabronić wszystkiego, co stanowi zagrożenie i dopuścić wszystko inne. Jednakże, ze względu na fakt, że przestępcy komputerowi ciągle wymyślają nowe metody ataku, należy być na to przygotowanym i przewidzieć sposoby zabezpieczenia. Nawiązując do przykładu z budynkiem, konieczne jest bezustanne monitorowanie wnętrza, by mieć pewność, że nikt nie zdołał ominąć wszystkich zabezpieczeń przy wejściu. Generalnie, bardziej kosztowne i pracochłonne jest naprawianie skutków włamań niż zapobieganie im.

W przypadku firewalla najlepszą strategią jest zezwolenie na działanie tylko tych aplikacji, które zostały wypróbowane i okazały się godne zaufania. Zgodnie z tym założeniem, konieczne jest zdefiniowanie wyczerpującej listy usług, które muszą być uruchomione w połączeniu z firewallem. Każda z usług charakteryzowana jest kierunkiem połączenia (z zewnątrz do wewnątrz lub z wewnątrz na zewnątrz). Należy ponadto zestawić listę użytkowników, którzy będą uprawnieni do korzystania z poszczególnych usług, jak również listę komputerów, z których mogą napływać żądania połączeń z daną usługą.

## **W jaki sposób zapora firewall chroni sieć**

|

|

Firewall instalowany jest w miejscu połączenia sieci wewnętrznej z Internetem (lub inną siecią niezaufaną). Firewall | pozwala wtedy zdefiniować dozwolone punkty wejścia do sieci wewnętrznej. Firewall stanowi pojedynczy i jedyny punkt styku między siecią wewnętrzną a Internetem. Dysponowanie pojedynczym punktem styku pozwala zachować | większą kontrolę nad dozwolonym przepływem danych do sieci i wypływem danych z sieci na zewnątrz.

Dla świata zewnętrznego firewall jest widziany jako pojedynczy adres. Udostępnia on zasoby sieci niezaufanych za pośrednictwem serwerów proxy lub SOCKS albo usługi translacji adresów sieciowych, ukrywając rzeczywiste adresy funkcjonujące w sieci wewnętrznej. Tym sposobem firewall strzeże poufności danych w sieci wewnętrznej. Ochrona poufności informacji na temat sieci wewnętrznej jest jedną z metod obrony przed atakiem przez podszycie się pod uprawnionego użytkownika (spoofing).

Firewall pozwala kontrolować przepływ informacji między siecią wewnętrzną a zewnętrzną w obie strony, |

minimalizując tym samym niebezpieczeństwo ataku. Firewall filtruje cały ruch przychodzący do sieci, dopuszczając |

tylko ściśle określone pakiety skierowane pod ściśle określone adresy. Pozwala to zmniejszyć ryzyko nieuprawnionego |

dostępu do systemów wewnętrznych za pośrednictwem takich usług, jak TELNET lub FTP. |

### **Czego zapora firewall nie może zapewnić**

Firewall w znacznym stopniu uodparnia system na niektóre rodzaje ataków, lecz powinien być tylko jednym z elementów kompleksowego programu ochrony. Na przykład firewall nie zapewnia ochrony danych wysyłanych <span id="page-19-0"></span>poprzez Internet w aplikacjach, takich jak poczta SMTP, usługi FTP lub sesje TELNET. Jeśli dane te nie zostaną przed wysłaniem poddane szyfrowaniu, osoba o złych intencjach może przechwycić je na drodze do miejsca przeznaczenia.

## **Reguły pakietów w systemie iSeries**

Reguły pakietów iSeries to wbudowana funkcja systemu i5/OS dostępna z poziomu interfejsu programu iSeries Navigator.

Funkcja reguł pakietów pozwala na skonfigurowanie dwóch rdzennych technologii ochrony sieciowej w celu utrzymania kontroli nad ruchem palietów TCP/IP i ochrony systemu iSeries :

- Translacja adresu sieciowego (NAT)
- Filtrowanie pakietów IP

Ponieważ translacja NAT i filtrowanie pakietów IP są wbudowaną częścią systemu i5/OS, stanowią one ekonomiczną metodę chronienia systemu. W niektórych przypadkach te technologie ochrony mogą dostarczać wszystkiego co jest potrzebne, bez konieczności dodatkowych zakupów. Jednak nie utworzą one prawdziwego, funkcjonalnego firewalla. Można korzystać z samej ochrony pakietów lub w połączeniu z firewallem, w zależności od potrzeb i celów ochrony.

**Uwaga:** Przy planowaniu ochrony produkcyjnego systemu iSeries nie należy kierować się źle pojętą oszczędnością. W takich sytuacjach ochrona systemu powinna być ważniejsza niż koszty. Aby mieć pewność maksymalnego zabezpieczenia systemu produkcyjnego, należy użyć firewalla.

## **Co to jest NAT i filtrowanie pakietów IP i jak razem działają?**

**Translacja adresu sieciowego (NAT)** polega na modyfikacji źródłowego lub docelowego adresu IP pakietów przesyłanych w systemie. Translacja NAT stanowi bardziej przezroczystą alternatywę dla serwerów proxy i SOCKS, pracujących na firewallu. Upraszcza także konfigurowanie sieci, umożliwiając łączenie sieci o niekompatybilnych strukturach adresowania. Używając reguł NAT można korzystać z systemu iSeries jako bramy pomiędzy dwoma sieciami o niezgodnych schematach adresowania. Można także używać NAT do ukrywania prawdziwych adresów IP jednej sieci przez dynamiczne podstawianie jednego lub wielu adresów zamiast adresów prawdziwych. Ponieważ filtrowanie pakietów IP i NAT uzupełniają się wzajemnie, są często wspólnie używane w celu lepszej ochrony sieci.

Sterowanie publicznym serwerem WWW znajdującym się za firewallem jest znacznie prostsze przy korzystaniu z NAT. Publiczne adresy IP dla serwera WWW ulegają translacji na prywatne wewnętrzne adresy IP. Redukuje to liczbę zarejestrowanych adresów IP i minimalizuje wpływ na istniejącą sieć. Zapewnia to także dostęp do Internetu użytkownikom wewnętrznym, ukrywając prywatne wewnętrzne adresy IP.

**Filtrowanie pakietów IP** daje możliwość wybiórczego blokowania lub zabezpieczania ruchu IP w oparciu o informacje z nagłówków pakietów. Kreator konfiguracji internetowej w programie iSeries Navigator pozwala w sposób szybki i prosty skonfigurować podstawowe reguły filtrowania w celu zablokowania niepożądanego ruchu pakietów w sieci.

Filtrowania pakietów IP można użyć do:

- v Utworzenia zestawu reguł filtrowania w celu określenia, którym pakietom IP zezwolić na wejście do sieci, a którym zabronić dostępu. Tworząc reguły filtrowania, stosuje się je do interfejsu fizycznego (na przykład linii Token Ring lub Ethernet). Można stosować te same reguły do wielu interfejsów fizycznych lub stosować różne reguły do każdego interfejsu.
- v Utworzenia reguł, które przyjmują lub odrzucają określone pakiety w oparciu o następujące informacje z nagłówka:
	- adres IP miejsca docelowego pakietu,
	- protokół adresu źródłowego IP (na przykład TCP, UDP itp.),
	- port docelowy (na przykład port 80 dla HTTP),
	- port źródłowy,
	- kierunek datagramu IP (przychodzący lub wychodzący),
	- przekazany lub lokalny.
- <span id="page-20-0"></span>v Ochrony aplikacji w systemie przed dostępem ze strony niepożądanego lub zbędnego ruchu w sieci. Można także zapobiegać przepływowi pakietów do innych systemów. Obejmuje to pakiety ICMP niskiego poziomu (na przykład pakiety PING), dla których nie jest wymagany żaden określony serwer aplikacji.
- v Można określić, czy reguły filtrowania mają tworzyć w dzienniku systemowym pozycje zawierające informacje na temat pakietów i spełniania reguły. Gdy informacja zostaje zapisana jako pozycja dziennika systemowego, nie można już jej zmienić. Z tego powodu protokół jest idealnym narzędziem kontroli aktywności sieci.

### **Pojęcia pokrewne**

| | ["Ochrona](#page-16-0) na poziomie sieci" na stronie 11

Opis środków ochronnych, których wdrożenie należy rozważyć na poziomie sieci, aby zabezpieczyć wewnętrzne zasoby.

Translacja adresu sieciowego (NAT)

Filtrowanie pakietów IP

## **Wybór opcji ochrony serwera iSeries na poziomie sieci**

Zawiera informacje ułatwiające podjęcie decyzji o tym, jakie opcje ochrony należy wybrać, w zależności od planowanego sposobu korzystania z Internetu

Rozwiązania chroniące sieć przed dostępem użytkowników nie posiadających uprawnień oparte są z reguły na technologiach firewall. W celu ochrony systemu iSeries można wybrać w pełni funkcjonalną zaporę firewall lub wprowadzić wybrane technologie ochrony sieci będące częścią implementacji TCP/IP w systemie i5/OS. Implementacja obejmuje funkcję reguł pakietów (filtrowanie pakietów IP i translacja adresów sieciowych - NAT) oraz funkcję proxy serwera HTTP Server for iSeries.

Wybór między funkcją reguł pakietów a zaporą firewall zależy od środowiska sieciowego, wymagań odnośnie dostępu i potrzeb ochrony. Podłączając serwer iSeries lub sieć wewnętrzną do Internetu, względnie do innej sieci niezaufanej, należy **poważnie** zastanowić się nad zastosowaniem zapory firewall jako głównej linii ochrony przed atakami.

Firewall jest w takiej sytuacji zabezpieczeniem najbardziej godnym polecenia, jako wyspecjalizowane urządzenie z odpowiednim oprogramowaniem i ograniczoną liczbą interfejsów do kontaktu z siecią zewnętrzną. Tymczasem technologie chronionego dostępu do Internetu w ramach implementacji TCP/IP w systemie i5/OS to platforma o niskim stopniu wyspecjalizowania oferująca wiele punktów połączenia między siecią zewnętrzną i wewnętrzną.

Ta różnica jest istotna z wielu względów. Na przykład, dedykowany produkt typu firewall nie realizuje żadnych funkcji | ani aplikacji poza tymi, które wchodzą w skład samego firewalla. Jeśli więc atakującemu uda się nawet obejść firewall | i zyskać dostęp do sieci, nie będzie mógł uczynić wiele złego. Jeśli natomiast atakujący ominie standardowe | zabezpieczenia TCP/IP wbudowane w system iSeries, zyska tym samym potencjalny dostęp do wielu przydatnych | aplikacji, usług i danych. Nic nie powstrzyma go przed zniszczeniem tego systemu lub przed użyciem go w celu |  $\mathbf{L}$ przedostania się do innych systemów w sieci. |

Czy w takim razie ograniczenie się do standardowych zabezpieczeń TCP/IP w systemie iSeries jest kiedykolwiek uzasadnione? Podobnie jak w przypadku wszystkich decyzji dotyczących ochrony, należy rozważyć potencjalne korzyści przez porównanie z koniecznymi kosztami. Innymi słowy, trzeba przeanalizować priorytety związane z działaniem sieci i zastanowić się nad poziomem ryzyka, jaki jesteśmy w stanie zaakceptować i nad ceną, jaką jesteśmy gotowi zapłacić za minimalizowanie tego ryzyka. Poniższa tabela zawiera zestaw wskazówek pomocnych w podjęciu decyzji, kiedy można poprzestać na standardowych zabezpieczeniach TCP/IP, a kiedy należy użyć wyspecjalizowanego firewalla. Na podstawie tabeli łatwiej będzie ustalić, czy w danej sytuacji konieczny jest firewall, standardowe

zabezpieczenia TCP/IP, czy też obie te techniki.

<span id="page-21-0"></span>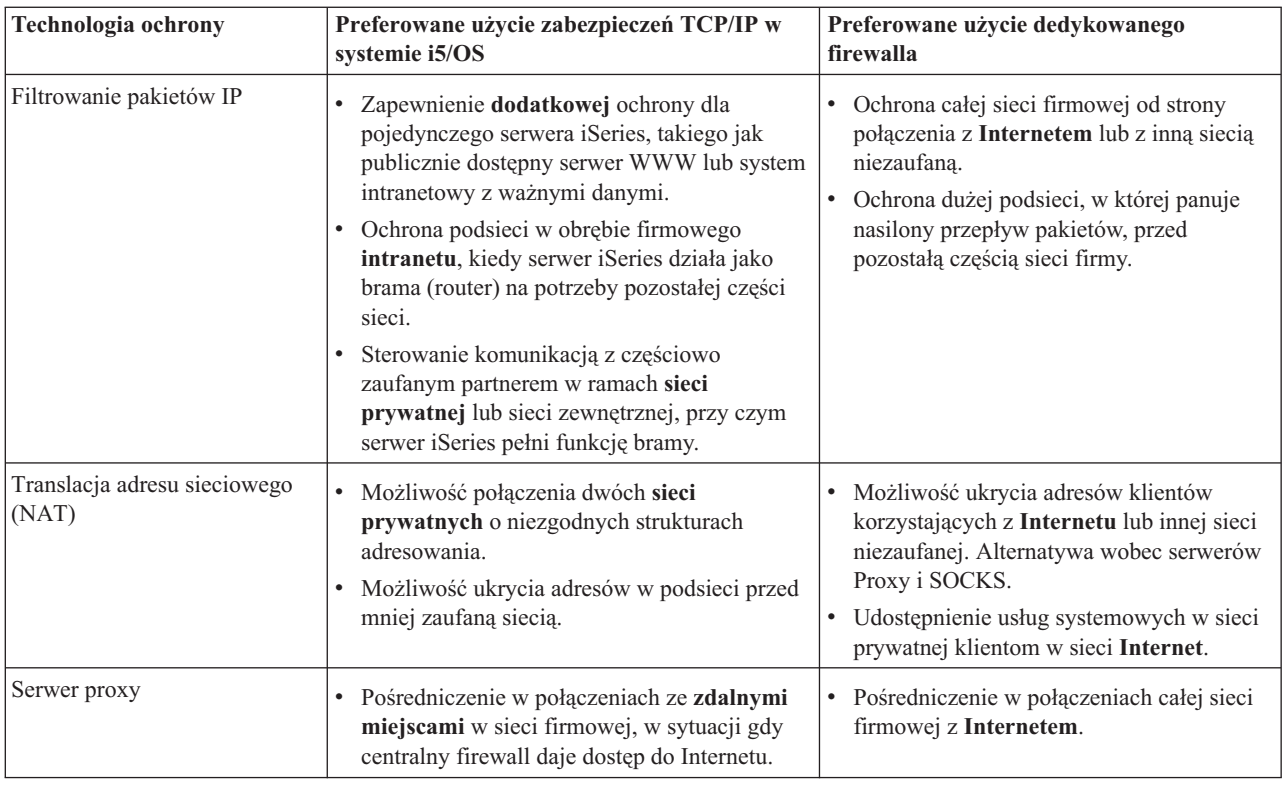

Więcej informacji na temat sposobu korzystania z funkcji zabezpieczających TCP/IP w systemie i5/OS zawierają następujące dokumenty:

- v Rozdział *Reguły pakietów (filtrowanie i translacja NAT)* w Centrum informacyjnym oprogramowanie dla V5R1. |
	- v *HTTP Server [Documentation](http://www.iseries.ibm.com/products/http/httpindex.htm) Center* pod następującym adresem URL:

http://www.iseries.ibm.com/domino/reports.htm

v Dokumentacja techniczna AS/400 Internet Security [Scenarios:](http://www.redbooks.ibm.com/pubs/pdfs/redbooks/sg245954.pdf) A Practical Approach (SG24-5954).

### **Pojęcia pokrewne**

["Ochrona](#page-16-0) na poziomie sieci" na stronie 11

Opis środków ochronnych, których wdrożenie należy rozważyć na poziomie sieci, aby zabezpieczyć wewnętrzne zasoby. |  $\overline{ }$ |

## **Ochrona na poziomie aplikacji**

Temat zawiera opis powszechnych zagrożeń związanych z szeregiem popularnych aplikacji i usług internetowych, a także działań, jakie należy wykonać w celu uniknięcia tych zagrożeń.

Środki ochrony na poziomie aplikacji sterują interakcją użytkownika z określonymi aplikacjami. Należy skonfigurować |

ustawienia ochrony dla każdej używanej aplikacji. Szczególny nacisk należy położyć na ustawienie tych aplikacji, |

które będą używane lub dostarczane do Internetu. Takie aplikacje i usługi są narażone na nieprawidłowe użycie przez |

nieuprawnionych użytkowników szukających dostępu do systemów sieciowych. Wybrane środki ochrony powinny | obejmować zagrożenie atakiem zarówno po stronie klienta, jak i serwera. |

Jakkolwiek zabezpieczenie każdej używanej aplikacji ma duże znaczenie, środki ochrony na poziomie aplikacji są | jedynie małym fragmentem kompleksowej strategii ochrony.  $\blacksquare$ 

Więcej na temat ochrony niektórych powszechnie używanych aplikacji internetowych można znaleźć w sekcjach:

### **Pojęcia pokrewne**

<span id="page-22-0"></span>["Warstwowa](#page-9-0) obrona - podejście do ochrony" na stronie 4 **Strategia ochrony** definiuje obiekt ochrony i oczekiwania wobec użytkowników systemu.

## **Serwer WWW - ochrona**

Udostępniając serwis WWW, nie chcemy zazwyczaj, aby odwiedzający mieli wgląd w ustawienia serwera ani w kod użyty do wygenerowania strony.

Strona powinna szybko się ładować i być łatwa i przyjemna w odbiorze, a kwestie techniczne powinny pozostać w ukryciu. Pełniąc funkcję administratora, należy upewnić się, że działania związane z ochroną nie wpłynęły negatywnie na atrakcyjność serwera WWW. Używając systemu iSeries w charakterze serwera WWW należy wziąć pod uwagę następujące czynniki:

- v Administrator serwera musi zdefiniować dyrektywy dla serwera, zanim klient rozpocznie interakcję z serwerem HTTP. Tworzenie barier ochronnych może się odbywać dwiema metodami: poprzez ogólne dyrektywy serwera oraz poprzez dyrektywy ochronne serwera. Wszelkie żądania kierowane z sieci do serwera WWW muszą spełniać restrykcje nałożone tymi dyrektywami, aby serwer mógł na nie odpowiedzieć.
- v Dyrektywy te można tworzyć i zmieniać używając stron WWW administratora serwera do konfigurowania serwera. Dyrektywy serwera pozwalają sterować ogólnym zachowaniem serwera WWW. Dyrektywy ochrony serwera pozwalają określić i sterować modelami ochrony używanymi przez serwer dla określonych adresów URL obsługiwanych przez serwer WWW.
- v Konfigurując serwer można korzystać z dyrektyw MAP i PASS oraz stron administratora.
	- Aby zamaskować nazwy plików na serwerze WWW iSeries, należy użyć dyrektyw map lub pass. Dyrektywy PASS i MAP nadzorują katalogi, z których serwer WWW obsługuje adresy URL. Istnieje także dyrektywa EXEC nadzorująca biblioteki, w których znajdują się programy CGI-BIN.

Dla każdego adresu URL serwera można zdefiniować osobne dyrektywy ochrony. Nie wszystkie adresy URL wymagają dyrektyw ochrony. Jeśli trzeba sterować sposobem dostępu do adresu URL lub określać, kto może uzyskać dostęp, to wymagana jest dyrektywa ochrony adresu URL.

– Konfigurując serwer, zamiast wpisywać dyrektywy i komendy Praca z Konfiguracją HTTP (Work with HTTP Configuration - WRKHTTPCFG), można używać stron administratora. Praca z dyrektywami ochrony wpisywanymi w wierszu komend może być bardzo skomplikowana. Dlatego też zaleca się korzystanie ze stron administratora, aby upewnić się, że dyrektywy zostały poprawnie wprowadzone.

Protokół HTTP dostarcza możliwości wyświetlenia danych, ale nie umożliwia zmiany danych w zbiorze bazy danych. Jednak istnieją aplikacje, które można napisać, gdy potrzebna jest aktualizacja zbioru bazy danych. W tym celu można użyć programów CGI-BIN. Na przykład, może zajść potrzeba tworzenia formularzy, które po wypełnieniu aktualizują bazę danych iSeries. Pełniąc funkcję administratora ochrony, należy monitorować uprawnienia profilu użytkownika i funkcje wykonywane przez programy CGI. Należy także sprawdzać, które chronione obiekty mogą mieć nieprawidłowe uprawnienia publiczne.

**Uwaga:** CGI (wspólny interfejs bramy) jest standardem służącym do wymiany informacji pomiędzy serwerem WWW i zewnętrznymi wobec niego programami komputerowymi. Programy te mogą być napisane w dowolnym języku programowania obsługiwanym przez system operacyjny, na którym działa serwer WWW.

Poza programami CGI na stronie WWW może zajść potrzeba używania języka Java. Przed dodaniem języka Java do stron WWW należy zapoznać się z sekcją Język Java - ochrona.

Serwer HTTP utrzymuje protokół dostępu, którego można używać do monitorowania zarówno pomyślnych, jak i niepomyślnych prób dostępu do serwera.

Serwer proxy otrzymuje żądania HTTP z przeglądarek WWW i wysyła je do serwerów WWW. Serwery WWW, które odbierają żądania, znają jedynie adres IP serwera proxy. Nie mogą ustalić nazw lub adresów komputerów osobistych, od których pochodzą żądania. Serwer proxy może obsługiwać żądania URL dla usług HTTP, FTP, Gopher i WAIS.

W celu skonsolidowania dostępu do usług WWW można też użyć obsługi serwera proxy HTTP w produkcie IBM HTTP Server for iSeries . Serwer proxy może również protokołować wszystkie żądania URL do celów śledzenia.

<span id="page-23-0"></span>Protokołów można używać do monitorowania właściwego i niewłaściwego użytkowania zasobów sieciowych. Dodatkowe informacje na temat korzystania z serwera proxy HTTP można znaleźć w Centrum dokumentacji produktu IBM HTTP Server for iSeries pod adresem:

http://www.ibm.com/eserver/iseries/products/http/docs/doc.htm |

### **Pojęcia pokrewne**

"Język Java - ochrona"

We współczesnych zastosowaniach komputerów coraz większą popularność zyskują programy napisane w języku Java.

## **Język Java - ochrona**

We współczesnych zastosowaniach komputerów coraz większą popularność zyskują programy napisane w języku Java.

Przykładami pakietów służących do programowania w tym języku są IBM Toolbox for Java or the IBM Development Kit for Java . Dlatego należy przygotować się na rozwiązywanie problemów ochrony związanych z językiem Java. Firewall zapewnia dobrą ochronę przed większością zagrożeń ze strony sieci Internet, nie zabezpiecza jednak przed wieloma zagrożeniami związanymi z językiem Java. Strategia ochrony powinna szczegółowo określać zasady zabezpieczenia systemu od strony trzech sposobów zastosowania języka Java: aplikacji, apletów i serwletów. Ponadto wymagane jest dobre zrozumienie zasad interakcji między funkcjami ochrony zasobów a autoryzacją i uwierzytelnianiem programów w języku Java.

## **Aplikacje w języku Java**

Jako język, Java ma kilka cech charakterystycznych, które chronią programistów języka Java przed popełnieniem nieumyślnych błędów, powodujących problemy z integralnością. (Inne języki powszechnie używane do tworzenia aplikacji dla komputerów osobistych, takie jak C lub C++, nie chronią programistów przed nieumyślnymi błędami w takim stopniu, jak Java). Język Java korzysta przykładowo z mechanizmów silnej typizacji, które chronią programistę przed używaniem obiektów w niezamierzony sposób. Język Javanie pozwala na manipulację wskaźnikami, co chroni programistę przed przypadkowym dostępem poza pamięć przeznaczoną dla programu. Z perspektywy tworzenia aplikacji język Java można więc traktować jak inne języki programowania wysokiego poziomu. Należy stosować te same reguły ochrony dla tworzenia aplikacji jak w przypadku innych języków programowania serwera iSeries.

## **Aplety w języku Java**

Aplety w języku Java to małe programy, które można umieścić na stronach HTML. Aplety uruchamiane są na komputerze klienta, stanowią więc dla niego problem. Niemniej jednak aplet języka Java ma możliwość dostępu do serwera iSeries. (Na podobnej zasadzie, dostęp do serwera iSeries może uzyskać program korzystający z interfejsu ODBC lub pracujący w standardzie APPC (zaawansowana komunikacja program-program), uruchomiony na dowolnym komputerze osobistym w sieci.) Ogólnie aplety w języku Java mogą nawiązać sesję tylko z serwerem, z którego pochodzą. Dlatego też aplet języka Java może uzyskać dostęp do serwera iSeries z podłączonego komputera osobistego tylko wtedy, gdy pochodzi z tego serwera (na przykład z serwera WWW).

Aplet może próbować podłączyć się do dowolnego portu TCP/IP serwera. Nie musi komunikować się z serwerem |

oprogramowania napisanym w języku Java. Jednak w przypadku serwerów napisanych za pomocą biblioteki IBM |

Toolbox for Java aplet musi dostarczyć identyfikator użytkownika i hasło podczas nawiązywania połączenia z |

serwerem. Wszystkie serwery opisane w tej dokumentacji są serwerami iSeries. (Serwer napisany w języku Java nie | musi korzystać z biblioteki IBM Toolbox for Java). Zwykle klasa IBM Toolbox for Java prosi użytkownika przy |

pierwszym połączeniu o identyfikator i hasło. |

Aplet może wykonywać funkcje na serwerze iSeries tylko wtedy, gdy profil użytkownika ma uprawnienia do tych funkcji. Dlatego dobry schemat ochrony zasobów jest bardzo ważny zwłaszcza na początku stosowania apletów w języku Java w celu rozszerzenia aplikacji o nowe funkcje. Gdy system przetwarza żądania z apletów, nie korzysta z kontroli dostępu poprzez menu ani z wartości ograniczonej funkcjonalności w profilu użytkownika.

AppletViewer pozwala testować aplet w systemie serwera; nie podlega on jednak ograniczeniom ochrony przeglądarki. Dlatego też należy korzystać z programu AppletViewer tylko do testowania, nigdy zaś do uruchamiania apletów

pochodzących z zewnątrz. Aplety w języku Java często zapisują dane na napędzie komputera osobistego użytkownika, co może dać apletowi okazję do destrukcyjnego działania. Jednak tożsamość apletu w języku Java można określić, podpisując go za pomocą certyfikatu cyfrowego. Podpisany aplet może zapisywać na lokalnym napędzie komputera osobistego, nawet jeśli domyślne ustawienia przeglądarki zabraniają tego. Podpisany aplet może także pisać na odwzorowanych dyskach serwera iSeries, ponieważ komputer osobisty traktuje je jak napędy lokalne.

**Uwaga:** Opisany sposób działania na ogół sprawdza się dla przeglądarek Netscape Navigator i MS Internet Explorer. To, co się zdarzy w rzeczywistości, zależy w dużej mierze od sposobu konfiguracji i zarządzania używanymi przeglądarkami.

W przypadku własnych apletów w języku Java dołączonych do serwera iSeries może być wskazanie korzystanie z podpisów cyfrowych. Należy jednak pouczyć użytkowników, aby nie akceptowali podpisanych apletów z nieznanego źródła.

Już od wersji V4R4 możliwe jest korzystanie z pakietu IBM Toolbox for Java w celu skonfigurowania protokołu SSL (Secure Sockets Layer). Zabezpieczanie aplikacji w języku Java za pomocą SSL możliwe jest też za pomocą pakietu IBM Developer Toolkit for Java. Zastosowanie protokołu SSL z aplikacjami w języku Java polega na szyfrowaniu danych przesyłanych między klientem a serwerem, takich jak identyfikator i hasło użytkownika. W celu skonfigurowania zarejestrowanych programów w języku Java na potrzeby protokołu SSL można się posłużyć programem Menedżer certyfikatów cyfrowych.

### **Serwlety w języku Java**

Serwlety to komponenty serwera napisane w języku Java, które dynamicznie rozszerzają funkcjonalność serwera WWW nie zmieniając kodu serwera. IBM WebSphere Application Server dołączony do IBM HTTP Server for iSeries zapewnia obsługę serwletów w systemach iSeries.

Należy korzystać z ochrony zasobów wobec obiektów, z których korzysta serwer. Jednak zastosowanie w serwlecie ochrony zasobów nie wystarczy do jego ochrony. Gdy serwer WWW załaduje serwlet, ochrona zasobów nie zapobiegnie uruchomieniu go przez innych użytkowników. Dlatego funkcji ochrony zasobów należy używać w połączeniu z funkcjami i dyrektywami ochrony serwera HTTP. Na przykład, nie należy zezwalać serwletom na działanie wyłącznie w profilu serwera WWW. Ponadto należy określić, komu wolno uruchamiać serwlet (słowa kluczowe mask w dyrektywie ochrony). Służą do tego grupy i listy kontroli dostępu serwera HTTP. Niezależnie od tego należy korzystać z funkcji ochronnych zapewnianych przez pakiet użyty do utworzenia serwletu, na przykład WebSphere Application Server for iSeries.

Aby dowiedzieć się więcej na temat działań zwiększających ogólny poziom bezpieczeństwa od strony języka Java, można skorzystać z poniższych dokumentów w Centrum informacyjnym - oprogramowanie . |

- v Ochrona języka Java w *IBM Developer Kit for Java*. |
- v Klasy ochrony dla *IBM Toolbox for Java*. |

## **Uwierzytelnianie i autoryzacja dostępu do zasobów w języku Java**

Produkt IBM Toolbox for Java zawiera klasy ochrony umożliwiające weryfikację tożsamości użytkownika i opcjonalne przypisanie tej tożsamości wątkowi systemu operacyjnego dla aplikacji lub serwletu działającego w systemie iSeries. Następnie sprawdzanie ochrony zasobów będzie się odbywało dla przypisanej tożsamości. Szczegółowe informacje na

temat klas ochrony można znaleźć w dokumencie IBM Toolbox for Java Authentication Services w Centrum |

informacyjnym - oprogramowanie . |

Pakiet IBM Developer Kit for Java zapewnia obsługę usług uwierzytelniania i autoryzacji języka Java (JAAS), które są standardem rozszerzającym funkcjonalność standardowej edycji Java 2 Software Development Kit (J2SDK). Obecnie J2SDK obejmuje funkcje kontroli dostępu bazujące na pochodzeniu kodu i na jego podpisie. Więcej informacji na temat korzystania z pakietu J2SDK można znaleźć w dokumencie Java Authentication and Authorization Service for

the IBM Developer Kit for Java w Centrum informacyjnym - oprogramowanie . |

## <span id="page-25-0"></span>**Ochrona aplikacji w języku Java za pomocą protokołu SSL**

Aby chronić komunikację aplikacji systemu iSeries, można skorzystać z protokołu SSL, dostarczanego wraz z pakietem IBM Developer Kit for Java. Aplikacje typu klient korzystające z IBM Toolbox for Java także mogą korzystać z zalet SSL. Proces udostępniania protokołu SSL własnym aplikacjom języka Java różni się znacznie od udostępniania tego protokołu innym aplikacjom.

Więcej informacji na temat administrowania protokołem SSL na potrzeby aplikacji w języku Java można znaleźć w następujących tematach w Centrum informacyjnym - oprogramowanie : |

- v Środowisko Secure Sockets Layer (SSL) produktu IBM Toolbox for Java.
- Można również użyć pakietu IBM Developer Toolkit for Java, aby zabezpieczyć aplikacje w jezyku Java za pomocą protokołu SSL.

### **Pojęcia pokrewne**

"Serwer WWW - [ochrona"](#page-22-0) na stronie 17

Udostępniając serwis WWW, nie chcemy zazwyczaj, aby odwiedzający mieli wgląd w ustawienia serwera ani w kod użyty do wygenerowania strony.

Digital Certificate Manager

Usługi uwierzytelniania

### **Zadania pokrewne**

Ochrona aplikacji w języku Java za pomocą protokołu SSL

### **Informacje pokrewne**

Usługa uwierzytelniania i autoryzowania w języku Java

Środowisko Secure Sockets Layer (SSL)

## **Poczta elektroniczna - ochrona**

Korzystanie z poczty elektronicznej w sieci Internet lub innej sieci niezaufanej powoduje zagrożenia, przed którymi nie chroni firewall.

Należy koniecznie zrozumieć istotę tych zagrożeń, aby upewnić się, że w strategii ochrony opisano sposoby ich minimalizacji.

Poczta elektroniczna nie różni się od innych form komunikacji. Przed wysłaniem poufnych informacji pocztą elektroniczną bardzo ważne jest zapewnienie dyskrecji. Ponieważ wiadomość pocztowa, zanim dotrze do celu, musi przejść przez wiele serwerów, możliwe jest jej przechwycenie i odczytanie. Dlatego celowe jest podjęcie kroków zmierzających do odpowiedniego zabezpieczenia wiadomości poczty elektronicznej.

### **Powszechne zagrożenia związane z pocztą elektroniczną**

Istnieją pewne zagrożenia powiązane z korzystaniem z poczty elektronicznej:

- v **Zalanie (flooding)** (atak typu odmowa usługi) polega na zalaniu systemu olbrzymią ilością poczty elektronicznej. Stosunkowo proste jest utworzenie programu generującego i wysyłającego miliony wiadomości pocztowych (nawet pustych) na wybrany serwer w celu jego przepełnienia i unieruchomienia. W przypadku braku odpowiednich zabezpieczeń serwer będący celem ataku może zostać zablokowany, ponieważ jego dysk zostanie zapełniony bezużytecznymi wiadomościami. Innym powodem, dla którego serwer może przestać reagować na wywołania, jest zaangażowanie wszystkich jego zasobów w przetwarzanie poczty wysłanej w złej wierze. | | | | | |
- v **Zapchanie (spam)** (poczta elektroniczna zawierająca śmieci junk e-mail) to inny popularny typ ataku na pocztę elektroniczną. Przy rosnącej liczbie firm prowadzących działalność handlową w sieci Internet, można zaobserwować eksplozję niechcianej, wysyłanej bez żądania poczty powiązanej z tymi firmami. Są to pocztowe śmieci, wysyłane do dużych list dystrybucyjnych użytkowników poczty elektronicznej, wypełniające skrzynki wszystkich użytkowników. | | | | |

v **Poufność** jest zagrożeniem związanym z wysłaniem poczty elektronicznej do innej osoby za pośrednictwem Internetu. Taki e-mail, zanim dotrze do adresata, przejdzie przez wiele serwerów. Jeśli wiadomość nie została zaszyfrowana, haker może wydostać i odczytać pocztę w dowolnym miejscu wzdłuż trasy dostarczania.

### **Opcje ochrony poczty elektronicznej**

Aby zabezpieczyć się przed zalewem wiadomości oraz otrzymywaniem niepożądanych przesyłek, należy odpowiednio skonfigurować serwer poczty elektronicznej. Większość aplikacji serwerowych daje możliwość ochrony przed tego rodzaju atakami. Ponadto, celem zapewnienia sobie dodatkowej ochrony, można nawiązać współpracę z dostawcą usług internetowych.

Ewentualna konieczność zastosowania dodatkowych środków zabezpieczających zależy od żądanego poziomu poufności danych, jak również od funkcji ochronnych oferowanych przez posiadane aplikacje obsługi poczty. Na przykład, czy wystarczy ochrona poufności treści listu elektronicznego? Czy konieczne jest zachowanie w ukryciu wszystkich informacji związanych z wiadomością elektroniczną, takich jak źródłowy i docelowy adres IP?

Niektóre aplikacje mają wbudowane opcje, które mogą zapewnić wymaganą ochronę. Na przykład produkt Lotus Notes Domino ma kilka zintegrowanych funkcji ochronnych, takich jak możliwość szyfrowania całego dokumentu lub wybranych pól w dokumencie.

W celu zaszyfrowania poczty program Lotus Notes Domino tworzy unikalny klucz publiczny i klucz prywatny dla każdego użytkownika. Wiadomość szyfrowana jest za pomocą klucza prywatnego użytkownika, a więc odczytać ją mogą tylko użytkownicy dysponujący odpowiednim kluczem publicznym. Aby adresat mógł odczytać list, klucz publiczny musi zostać uprzednio przekazany odbiorcy wiadomości. Po otrzymaniu zaszyfrowanej poczty program Lotus Notes Domino użyje klucza publicznego nadawcy do odszyfrowania wiadomości.

Informacje na temat korzystania z funkcji szyfrowania w Lotus Notes można znaleźć w plikach pomocy ekranowej tego programu.

Dodatkowe informacje na temat zabezpieczeń wbudowanych w Domino w systemie iSeries można znaleźć w poniższych materiałach:

- v Biblioteka referencji Lotus Domino pod adresem: http://www.ibm.com/eserver/iseries/domino/library.htm
- Lotus Notes and Domino R5.0 Security Infrastructure Revealed (SG24-5341)
- Lotus Domino for AS/400 Internet Mail and More (SG24-5990)

Kiedy zachodzi potrzeba zapewnienia wyższego poziomu poufności dla poczty lub innych danych wymienianych z innym oddziałem firmy, ze zdalnie połączonym użytkownikiem lub z partnerem handlowym, do wyboru jest kilka opcji.

Jeśli aplikacja serwera poczty elektronicznej obsługuje protokół SSL, funkcji tej można użyć do zestawiania chronionych sesji komunikacyjnych między serwerem a klientami poczty. SSL oferuje ponadto możliwość opcjonalnego uwierzytelniania klienta, pod warunkiem że możliwość taką przewidziano także w aplikacji klienta. Ponieważ cała sesja jest szyfrowana, SSL zapewnia przy okazji integralność danych w trakcie ich przesyłania.

Inną opcją jest skonfigurowanie połączenia w ramach sieci VPN. Poczynając od wersji V4R4 serwer iSeries umożliwia konfigurowanie rozmaitych połączeń VPN, w tym między klientami zdalnymi a systemem iSeries. Przy korzystaniu z sieci VPN wszystkie dane przesyłane między dwoma punktami końcowymi są szyfrowanie, co gwarantuje zarówno poufność, jak i integralność danych.

### **Pojęcia pokrewne**

Sieć VPN (Virtual Private Network)

["Protokół](#page-27-0) FTP - ochrona" na stronie 22

Protokół FTP umożliwia przesyłanie plików pomiędzy klientem (użytkownikiem w jednym systemie) a serwerem.

<span id="page-27-0"></span>["Warstwowa](#page-9-0) obrona - podejście do ochrony" na stronie 4 **Strategia ochrony** definiuje obiekt ochrony i oczekiwania wobec użytkowników systemu.

### **Odsyłacze pokrewne**

| |

| |

|

Terminologia dotycząca ochrony

# **Protokół FTP - ochrona**

Protokół FTP umożliwia przesyłanie plików pomiędzy klientem (użytkownikiem w jednym systemie) a serwerem.

Można także korzystać z funkcji zdalnego wykonywania komend, aby przekazywać komendy do systemu serwera. Dlatego też protokół FTP jest bardzo przydatny przy pracy ze zdalnymi systemami lub przy przenoszeniu plików pomiędzy systemami. Jednak korzystanie z FTP w sieci Internet lub w innych sieciach niezaufanych wiąże się z pewnymi zagrożeniami. Należy koniecznie zrozumieć istotę tych zagrożeń, aby upewnić się, że w strategii ochrony opisano sposoby ich minimalizacji.

v Schemat uprawnień do obiektów może nie zapewniać wystarczającej ochrony, gdy w systemie działa FTP.

Na przykład uprawnienia publiczne do obiektów mogą mieć wartość \*USE, a dostępowi do nich większości użytkowników zapobiega się korzystając z ″ochrony poprzez menu″. (Ochrona poprzez menu zapobiega wykonywaniu przez użytkowników czynności nie będących jedną z opcji ich menu). Użytkowników FTP nie obejmują ograniczenia dotyczące menu i dlatego mogą odczytywać wszystkie obiekty w systemie.

- Poniżej przedstawiono kilka możliwości zapobiegania takim zagrożeniom: |
- Uaktywnij pełną ochronę obiektów iSeries w systemie (innymi słowy, zmień model ochrony z ″ochrony poprzez menu″ na ″ochrona obiektów″). To jest najlepsza, najbardziej bezpieczna opcja.
- Napisz program obsługi wyjścia dla protokołu FTP, aby ograniczyć dostęp do plików, które mogą być przekazywane przez FTP. Programy obsługi wyjścia powinny zapewniać ochronę przynajmniej na poziomie oferowanym przez programy menu. Wielu klientów będzie prawdopodobnie chciała wprowadzić jeszcze bardziej restrykcyjną kontrolę dostępu przez FTP. Opcja ta obejmuje tylko protokół FTP, a nie inne interfejsy, takie jak ODBC, DDM czy DRDA. | | | | |
	- **Uwaga:** Uprawnienie \*USE do pliku pozwala użytkownikowi pobrać dany plik. Uprawnienie \*CHANGE pozwala użytkownikowi przesłać dany plik.
- v Haker może wykorzystać protokół FTP do przeprowadzenia na serwer ataku typu ″odmowa usługi″ i zablokowania profili użytkowników w systemie. Atak tego typu polega na wielokrotnie powtarzanych próbach zalogowania się w profilu użytkownika za pomocą błędnego hasła, aż profil zostanie zablokowany. Zablokowanie profilu następuje po tym, jak liczba nieudanych prób logowania osiągnie wartość maksymalną, równą trzy. |

Zmniejszenie ryzyka ataku wymaga pójścia na pewne kompromisy. Dążenie do zwiększenia poziomu bezpieczeństwa systemu zwykle wiąże się z utrudnieniami w dostępie dla zwykłych użytkowników. Serwer FTP zazwyczaj wymusza ograniczanie wartości parametru QMAXSIGN, aby odebrać hakerom możliwość wykonywania wielokrotnych prób logowania, gdyż mogłoby to się skończyć odgadnięciem przez nich hasła. Oto kilka sposobów postępowania, które warto rozważyć:

- Użycie programu obsługi wyjścia logowania się do serwera FTP, aby odrzucić żądania zalogowania profili użytkowników systemowych oraz profili użytkowników, którym wprost odebrano prawo dostępu do FTP. (Przy korzystaniu z takiego programu obsługi wyjścia, próby zalogowania dla profilu bez prawa dostępu, odrzucone przez punkt wyjścia logowania się do serwera FTP, **nie** są zliczane w limicie prób logowania QMAXSIGN).
- Użycie programu obsługi wyjścia w celu wskazania określonych komputerów, z których dany profil użytkownika może łączyć się z serwerem FTP. Na przykład, jeśli osoba z działu księgowości ma dostęp do FTP, należy zezwolić temu profilowi użytkownika na dostęp do serwera FTP tylko z komputerów o adresach IP z zakresu przydzielonego działowi księgowości.
- Użycie programu obsługi wyjścia logowania do zapisywania nazwy użytkownika i adresu IP wszystkich prób zalogowania się do usługi FTP. Protokoły te należy przeglądać regularnie i jeśli profil użytkownika został zablokowany przez maksymalną liczbę prób hasła, należy za pomocą informacji o adresie IP zidentyfikować napastnika i podjąć odpowiednie środki.
- Użyj systemu wykrywania włamań, aby wykryć ataki typu ″odmowa usługi″.

<span id="page-28-0"></span>Dodatkowo, punkty wyjścia serwera FTP można wykorzystać w celu zapewnienia dostępu użytkownikom anonimowym. Skonfigurowanie chronionego anonimowego serwera FTP wymaga programów obsługi wyjścia dla punktów wyjścia logowania do serwera FTP **oraz** sprawdzania poprawności żądania serwera FTP.

Sesje komunikacyjne z serwerem FTP mogą być chronione za pomocą protokołu SSL. Protokół SSL umożliwia szyfrowanie wszystkich danych przesyłanych w ramach sesji FTP, co zapewnia poufność między innymi nazwy i hasła użytkownika. Ponadto serwer FTP może korzystać z certyfikatów cyfrowych w celu uwierzytelniania klienta. | | |

Dodatkowo można rozważyć korzystanie z anonimowego użytkownika FTP, aby zapewnić wygodny sposób dostępu do materiałów jawnych. Anonimowy FTP umożliwia niezabezpieczony dostęp (bez hasła) do wybranych informacji w | systemie zdalnym. System zdalny określa, które informacje mają być ogólnie dostępne. Takie informacje są dostępne | publicznie i mogą być przeczytane przez kogokolwiek. Przed skonfigurowaniem anonimowego użytkownika FTP, należy uwzględnić ryzyko ochrony i rozważyć zabezpieczenie serwera FTP za pomocą programów obsługi wyjścia. | |  $\blacksquare$ 

- v Konfigurowanie anonimowego użytkownika FTP.
- v Zarządzanie dostępem za pomocą programów obsługi wyjścia FTP.

Więcej informacji na temat korzystania z FTP, związanych z tym zagrożeń i dostępnych środków bezpieczeństwa można znaleźć w poniższych dokumentach:

- | Rozdział Implementowanie ochrony FTP w Centrum informacyjnym oprogramowanie .
- | Rozdział Anonimowy użytkownik FTP w Centrum informacyjnym oprogramowanie .
- | . Rozdział Ochrona transakcji FTP za pomocą warstwy SSL w Centrum informacyjnym oprogramowanie .

### **Pojęcia pokrewne**

"Poczta [elektroniczna](#page-25-0) - ochrona" na stronie 20

Korzystanie z poczty elektronicznej w sieci Internet lub innej sieci niezaufanej powoduje zagrożenia, przed którymi nie chroni firewall.

Sieć VPN (Virtual Private Network)

["Warstwowa](#page-9-0) obrona - podejście do ochrony" na stronie 4

**Strategia ochrony** definiuje obiekt ochrony i oczekiwania wobec użytkowników systemu.

Wykrywanie włamań

**Odsyłacze pokrewne**

Terminologia dotycząca ochrony

## **Opcje ochrony transmisji**

Informacje o środkach, jakie należy wdrożyć, aby zabezpieczyć dane przesyłane przez niechronioną sieć, na przykład |

przez Internet. Opisywane środki zabezpieczeń to połączenia SSL, produkt iSeries Access Express i połączenia VPN. |

Przypomnijmy, że scenariusz dla firmy JKL Toy obejmował dwa podstawowe systemy iSeries. Jeden wykorzystywany dla potrzeb projektowania, a drugi do zastosowań produkcyjnych. Oba systemy obsługują dane i aplikacje o znaczeniu krytycznym. Dlatego też firma zdecydowała się na dodanie nowego systemu iSeries w sieci obwodowej, który służyć będzie do celów związanych z działaniem intranetu i dostępem do Internetu.

Ustanowienie sieci obwodowej daje pewność, że istnieje fizyczna separacja pomiędzy siecią wewnętrzną a Internetem. Separacja ta zmniejsza niebezpieczeństwo ze strony sieci Internet, na które narażone są systemy wewnętrzne. Przeznaczając nowy serwer iSeries tylko do obsługi Internetu, firma zmniejsza złożoność ochrony sieci.

Potrzeby ochrony w środowisku Internetu powodują, że firma IBM dostarcza ciągle nowych ofert w zakresie ochrony, |

aby zapewnić bezpieczne środowisko sieciowe dla biznesu elektronicznego w Internecie. W przypadku sieci mającej |

podłączenie do Internetu konieczne jest wdrożenie odpowiedniej ochrony zarówno z punktu widzenia systemu, jak i z |

punktu widzenia aplikacji. Przesyłanie danych poufnych w obrębie firmowej sieci intranet, czy też przez połączenie z |

Internetem, zwiększa potrzebę zastosowania silniejszych zabezpieczeń. Aby uniknąć tych zagrożeń, należy użyć |

funkcji zapewniających ochronę danych przesyłanych za pośrednictwem Internetu.  $\blacksquare$ 

Zagrożenia związane z przesyłaniem informacji poprzez niezaufane systemy można zminimalizować za pomocą dwóch funkcji systemu iSeries przeznaczonych specjalnie do ochrony danych na poziomie transmisji: chronionej komunikacji z użyciem protokołu SSL i połączeń przez sieć VPN.

### **Ochrona aplikacji za pomocą protokołu SSL**

Protokół Secure Sockets Layer (SSL) jest obecnie standardem chronionej komunikacji pomiędzy klientem a serwerem. Protokół SSL pierwotnie był przeznaczony dla aplikacji przeglądarek WWW, ale liczba innych aplikacji korzystających z tego protokołu wciąż wzrasta. W przypadku systemu iSeries są to:

- IBM HTTP Server for iSeries (oryginalny lub oparty na serwerze Apache),
- serwer FTP.
- serwer Telnet,
- v architektura rozproszonej relacyjnej bazy danych (DRDA) i zarządzanie danymi rozproszonymi,
- serwer (DDM),
- v Centrum Zarządzania w programie iSeries Navigator,
- serwer usług katalogowych (LDAP),
- v Aplikacje iSeries Access Express, w tym iSeries Navigator, jak również aplikacje napisane z użyciem zestawu interfejsów programistycznych (API) programu iSeries Access Express
- v Programy opracowane za pomocą pakietu Developer Kit for Java oraz aplikacje klienta korzystające z pakietu IBM Toolkit for Java
- v programy opracowane z użyciem interfejsów programistycznych SSL, które mogą służyć do włączania obsługi protokołu SSL przez aplikacje. Więcej informacji dotyczących tworzenia aplikacji korzystających z protokołu SSL można znaleźć w temacie Secure Sockets Layer APIs.

Niektóre z tych aplikacji obsługują także uwierzytelnianie klienta za pośrednictwem certyfikatów cyfrowych. Protokół SSL polega na certyfikatach cyfrowych podczas uwierzytelniania stron komunikacji i podczas tworzenia chronionego połączenia.

### Sieci VPN systemu **iSeries**

Systemu iSeries można użyć do ustanowienia chronionego kanału komunikacyjnego za pomocą połączenia VPN pomiędzy dwoma punktami końcowymi. Podobnie jak w przypadku połączenia SSL dane przemieszczające się pomiędzy dwoma punktami końcowymi mogą być szyfrowane, co gwarantuje ich poufność i integralność. Połączenia VPN pozwalają ograniczyć przepływ ruchu do podanych punktów końcowych i ograniczyć typy pakietów, których można używać w połączeniu. Dlatego też połączenia VPN dostarczają pewnego poziomu ochrony sieciowej pomagając zabezpieczyć zasoby sieciowe przed niepowołanym dostępem.

### **Której metody użyć?**

Obie metody ochrony mają w założeniu zapewnić bezpieczeństwo uwierzytelniania oraz poufność i integralność | danych. Wybór jednej z nich zależy od kilku czynników. Należy rozważyć takie okoliczności, jak to, z kim | nawiązywana jest komunikacja, za pomocą jakich aplikacji, w jakim stopniu sesja komunikacyjna ma być | zabezpieczona i jakie ustępstwa pod względem kosztów i wydajności można ponieść w celu zapewnienia ochrony komunikacji. |  $\|$ 

Ponadto, aplikacje mające współpracować z protokołem SSL muszą zostać specjalnie skonfigurowane pod tym kątem. | Wiele aplikacji jeszcze nie potrafi korzystać z protokołu SSL. Inne, takie jak Telnet czy iSeries Access Express, zostały | uzupełnione o taką możliwość. Sieci VPN natomiast pozwalają na zabezpieczenie całego ruchu pakietów IP, | przepływającego pomiędzy określonymi punktami końcowymi. |

Na przykład, w obecnej konfiguracji sieci partnerzy handlowi mogą korzystać z zasobów wewnętrznej sieci firmy za | pośrednictwem serwera HTTP w sesjach chronionych protokołem SSL. Jeśli serwer WWW jest jedyną aplikacją, która | wymaga ochrony podczas komunikacji między siecią wewnętrzną a partnerem handlowym, przechodzenie na technikę |

<span id="page-30-0"></span>VPN może nie być potrzebne. Jeśli jednak zakres form komunikacji będzie poszerzany, połączenie VPN może mieć |

rację bytu. Może zaistnieć również sytuacja, w której wymagane jest zabezpieczenie ruchu we fragmencie sieci, a |

chcemy uniknąć konfigurowania każdego klienta i serwera do korzystania z SSL. Można wtedy utworzyć połączenie |

VPN między bramkami dla tej części sieci. Rozwiązanie takie pozwala chronić ruch, pozostając niezauważalne dla |

serwerów i klientów po obu stronach połączenia. |

### **Pojęcia pokrewne**

["Warstwowa](#page-9-0) obrona - podejście do ochrony" na stronie 4

**Strategia ochrony** definiuje obiekt ochrony i oczekiwania wobec użytkowników systemu.

"Scenariusz: plany biznesu [elektronicznego](#page-13-0) firmy JKL Toy Company" na stronie 8

Opis typowej firmy. Firma JKL Toy Company zdecydowała się na rozszerzenie swojej działalności biznesowej na Internet. Wprawdzie firma jest fikcyjna, jednak jej plany wykorzystania Internetu dla potrzeb biznesu elektronicznego i określone w rezultacie potrzeby ochrony są reprezentatywne dla sytuacji wielu firm, istniejących w rzeczywistym świecie.

"Korzystanie z certyfikatów cyfrowych w połączeniu z protokołem SSL"

Certyfikaty cyfrowe stanowią podstawę do korzystania z protokołu SSL dla komunikacji chronionej i są dobrą metodą uwierzytelniania.

"Sieć VPN dla chronionej prywatnej [komunikacji"](#page-32-0) na stronie 27

Użytkownik może używać sieci VPN w celu prywatnej i bezpiecznej komunikacji z firmą.

### **Odsyłacze pokrewne**

Interfejsy API protokołu SSL

## **Korzystanie z certyfikatów cyfrowych w połączeniu z protokołem SSL**

Certyfikaty cyfrowe stanowią podstawę do korzystania z protokołu SSL dla komunikacji chronionej i są dobrą metodą uwierzytelniania.

Serwer iSeries oferuje możliwość łatwego tworzenia i zarządzania certyfikatami cyfrowymi dla systemu i użytkowników za pomocą programu Menedżer certyfikatów cyfrowych (DCM), wbudowanej opcji systemu i5/OS.

Ponadto istnieje możliwość skonfigurowania niektórych aplikacji, takich jak IBM HTTP Server for iSeries, aby korzystały z certyfikatów cyfrowych w celu zapewnienia lepszych metod uwierzytelniania klientów, niż nazwy i hasła użytkownika.

## **Czym jest certyfikat cyfrowy?**

Certyfikat cyfrowy jest to dokument elektroniczny, który potwierdza tożsamość właściciela certyfikatu w podobny sposób jak paszport. Zaufana strona pośrednicząca, nazywana **Ośrodkiem certyfikacji (CA),** wystawia certyfikaty cyfrowe dla użytkowników i serwerów. Zaufanie do ośrodka certyfikacji stanowi fundament zaufania do certyfikatu jako dokumentu uwierzytelniającego.

Każdy ośrodek certyfikacji ma własną strategię określającą, jakie dane identyfikacyjne są konieczne do wystawienia |

certyfikatu. Niektóre spośród ośrodków certyfikacji wymagają niewielu informacji, jak na przykład tylko nazwy |

wyróżniającej. Nazwa wyróżniająca jest nazwą osoby lub serwera, dla którego ośrodek certyfikacji ma wydać adres |

certyfikatu cyfrowego i adres poczty elektronicznej. Dla każdego certyfikatu jest generowany klucz prywatny i |

publiczny. Certyfikat zawiera klucz publiczny, a przeglądarka lub plik chroniony przechowuje klucz prywatny. Pary |

kluczy skojarzone z certyfikatem mogą być używane do ″podpisywania″ i szyfrowania danych, takich jak komunikaty i |

dokumenty wysyłane pomiędzy użytkownikami i serwerami. Podpisy cyfrowe zapewniają wiarygodność źródła i |

chronią integralność danych. |

Więcej informacji na temat korzystania z programu DCM można znaleźć w Centrum informacyjnym - |

oprogramowanie . |

|

Wiele aplikacji jeszcze nie potrafi korzystać z protokołu SSL. Inne, takie jak Telnet czy iSeries Access Express, zostały uzupełnione o taką możliwość. Informacje o sposobie korzystania z protokołu SSL w połączeniu z aplikacjami systemu iSeries można znaleźć w temacie **Ochrona aplikacji za pomocą SSL** w Centrum informacyjnym - oprogramowanie .

### **Pojęcia pokrewne**

"Opcje ochrony [transmisji"](#page-28-0) na stronie 23

- Informacje o środkach, jakie należy wdrożyć, aby zabezpieczyć dane przesyłane przez niechronioną sieć, na |
	- przykład przez Internet. Opisywane środki zabezpieczeń to połączenia SSL, produkt iSeries Access Express i
- połączenia VPN. |

|

Digital Certificate Manager

ochrona aplikacji za pomocą protokołu SSL

### **Odsyłacze pokrewne**

Terminologia dotycząca ochrony

### **Protokół SSL dla chronionego dostępu Telnet**

Możliwe jest takie skonfigurowanie serwera Telnet, aby umożliwić ochronę sesji komunikacyjnych Telnet za pomocą protokołu SSL.

Pierwszym krokiem podczas konfigurowania serwera Telnet na potrzeby protokołu SSL jest użycie programu |

Menedżer certyfikatów cyfrowych (Digital Certificate Manager - DCM) w celu utworzenia certyfikatu serwera. |

Domyślnie serwer Telnet obsługuje zarówno połączenia chronione, jak i niechronione. Można jednak skonfigurować |

usługę Telnet tak, aby dozwolone były tylko sesje chronione. Ponadto serwer Telnet może wymagać dodatkowego |

uwierzytelniania klientów przez żądanie od nich cyfrowych certyfikatów. |

Ochrona sesji Telnet przez SSL daje wiele korzyści z punktu widzenia bezpieczeństwa systemu. Dla usługi Telnet, |

oprócz uwierzytelniania serwera, dane są szyfrowane przed wysłaniem jakichkolwiek danych protokołu Telnet. Gdy |

ustanowiona jest sesja SSL, wszystkie dane protokołu Telnet, łącznie z identyfikatorem użytkownika i wymianą haseł, |

są szyfrowane. |

Najważniejszym czynnikiem do rozważania przy stosowaniu serwera Telnet jest ważność informacji używanych w sesji klienta. Zastosowanie protokołu SSL na serwerze iSeries jest szczególnie wskazane, jeśli przesyłane dane są cenne lub poufne. Po utworzeniu certyfikatu cyfrowego dla aplikacji Telnet serwer Telnet jest w stanie obsługiwać sesje klientów zarówno z użyciem protokołu SSL, jak i bez niego. Jeśli strategia ochrony wymaga, aby sesje Telnet zawsze były szyfrowane, można zablokować wszystkie sesje Telnet, które nie używają SSL. Jeśli nie ma potrzeby użycia serwera Telnet obsługującego SSL, można wyłączyć port SSL. Port można zablokować komendą ADDTCPPORT. Po wyłączeniu portu serwer udostępnia klientom usługę Telnet bez obsługi SSL, a sesje Telnet obsługujące SSL zostają wyłączone.

Więcej informacji na temat usługi Telnet wraz ze wskazówkami dotyczącymi jej ochrony z wykorzystaniem protokołu |

SSL i bez niego można znaleźć w Centrum informacyjnym - oprogramowanie w temacie Telnet. Informacje te są |

wymagane przy korzystaniu z usługi Telnet na serwerze iSeries. |

### **Pojęcia pokrewne**

Bezpieczny protokół telnet Certyfikat cyfrowy

### **Protokół SSL dla chronionego programu iSeries Access Express**

Możliwe jest takie skonfigurowanie serwerów iSeries Access Express, aby umożliwić zabezpieczenie sesji komunikacyjnych iSeries Access Express za pomocą protokołu SSL.

Używanie protokołu SSL zapewnia, że wszystkie pakiety sesji iSeries Access Express są szyfrowane. Dzięki temu dane | nie są czytelne w momencie przekazywania ich pomiędzy lokalnym i zdalnym hostem. |

Więcej informacji dotyczących korzystania z produktu iSeries Access Express w połączeniu z protokołem SSL można | znaleźć w poniższych tematach w Centrum informacyjnym - oprogramowanie : |

- | Administrowanie protokołu Secure Sockets Layer
- **v** IBM Developer Kit for Java SSL
- | IBM Java Toolbox SSL

# <span id="page-32-0"></span>**Sieć VPN dla chronionej prywatnej komunikacji**

Użytkownik może używać sieci VPN w celu prywatnej i bezpiecznej komunikacji z firmą.

Kierując się wzrostem popularności techniki wirtualnych sieci prywatnych (VPN) oraz wysokim poziomem |

zapewnianego przez nie bezpieczeństwa, w firmie JKL Toy poważnie rozważane jest wdrożenie takiej sieci w celu |

przesyłania danych przez Internet. Firma ta wykupiła niedawno inną małą firmę wytwarzającą zabawki i zamierza z nią |

współdziałać. Konieczne jest utworzenie kanału wymiany informacji między dwiema firmami. Obie firmy mają |

serwery iSeries, a sieć VPN zapewnia należytą ochronę danych przesyłanych przy komunikacji między nimi. |

Utworzenie sieci VPN jest rozwiązaniem tańszym niż używanie tradycyjnych linii niekomutowanych. |

Technologia sieci VPN pozwala kontrolować i zabezpieczać połączenia z oddziałami firmy, z pracownikami przebywającymi w terenie, z dostawcami lub partnerami handlowymi.

Lista zastosowań, w których sieć VPN sprawdza się najlepiej: |

- v zdalny dostęp dla użytkowników spoza firmy lub przebywających w terenie,
- v połączenia głównej siedziby firmy z komputerami pracowników pracujących w domu i z oddziałami lokalnymi,
- v komunikacja między firmami.

W przypadku braku ograniczeń w dostępie użytkowników do newralgicznych systemów mogą pojawić się pewne | zagrożenia. Bez opracowania precyzyjnych reguł dostępu do systemu istnieje zagrożenie utraty kontroli nad poufnością | danych firmy. Należy opracować plan, który pozwoli ograniczyć dostęp do systemu tylko do tych osób, które muszą | wspólnie użytkować dane w systemie. Sieć VPN umożliwia zachowanie kontroli nad przesyłanymi danymi, | zapewniając przy tym tak istotne z punktu widzenia ochrony funkcje, jak uwierzytelnianie stron i ochrona poufności | danych. Po utworzeniu wielu połączeń VPN w każdym z nich można zdefiniować, kto ma mieć dostęp do których systemów. Na przykład działy księgowości i kadr mogą być połączone poprzez odrębną sieć VPN. | |

Zezwolenie użytkownikom na łączenie się z systemem poprzez Internet oznacza stworzenie możliwości przepływu | ważnych dla firmy informacji przez publicznie dostępne sieci komunikacyjne, gdzie dane te są narażone na ataki. Do | metod zabezpieczenia przekazywanych danych należą szyfrowanie oraz uwierzytelnianie komunikujących się stron, co | służy ochronie poufności danych i uniemożliwia ingerencję osób niepowołanych. Sieci VPN stanowią rozwiązanie | jednego z aspektów ogólnego problemu ochrony danych: zabezpieczenia przepływu danych między systemami. Sieć VPN chroni dane przesyłane między dwoma punktami końcowymi połączenia. Dodatkowo można użyć funkcji reguł | pakietów w celu określenia, jakie pakiety IP mogą być przesyłane w ramach sieci VPN. | |

Sieć VPN można utworzyć w celu zestawienia połączenia, w którym ochronie podlegają dane przekazywane między dwoma zaufanymi punktami, nad którymi mamy kontrolę. Należy jednak nadal zwracać uwagę na zakres dostępu zapewnianego partnerom w sieci VPN. W połączeniu VPN zachodzi szyfrowanie danych przesyłanych przez sieci publiczne. Jednak zależnie od konfiguracji, dane przesyłane przez Intenet nie muszą być przesyłane za pomocą | połączenia VPN. W takim wypadku szyfrowanie danych może nie dotyczyć danych przesyłanych w obrębie sieci wewnętrznych komunikujących się przez połączenie VPN. Z tego powodu należy dokładnie planować konfigurowanie | każdego połączenia VPN. Należy upewnić się, że partner sieci VPN otrzymał dostęp tylko do tych hostów lub zasobów | sieci wewnętrznej, do których miał go otrzymać. || | | |

Na przykład dostawca może potrzebować informacji o częściach znajdujących się na składzie. Informacje te są w bazie danych używanej do aktualizacji stron WWW w sieci intranet. Należy pozwolić dostawcy na bezpośredni dostęp do tych stron poprzez połączenie VPN. Dostawca nie powinien jednak uzyskać dostępu do zasobów systemowych, takich jak sama baza danych. Na szczęście możliwe jest takie skonfigurowanie sieci VPN, aby przepływ danych między dwoma punktami końcowymi odbywał się tylko z użyciem portu 80. Port 80 jest domyślnym portem używanym przez protokół HTTP. Dlatego też dostawca może wysyłać żądania i odbierać odpowiedzi tylko przez to połączenie.

VPN należy do środków ochrony na poziomie sieci, ponieważ możliwe jest zdefiniowanie rodzaju pakietów, jakie mogą być przekazywane w ramach sieci VPN. Sieci VPN nie działają jednak tak jak firewall podczas regulacji przepływu pakietów przychodzących do systemu i wychodzących z niego. Ponadto, połączenie VPN nie jest jedynym sposobem zabezpieczenia komunikacji między systemem iSeries a innymi sieciami. Zależnie od potrzeb, lepszym rozwiązaniem może się okazać protokół SSL.

<span id="page-33-0"></span>To, czy ochrona zapewniana przez sieć VPN odpowiada potrzebom, zależy od chronionego obiektu. Zależy także od zmian, które zamierza się wprowadzić w celu zapewnienia tej ochrony. Podobnie jak w przypadku każdej decyzji podejmowanej odnośnie ochrony, należy przemyśleć wpływ sieci VPN na strategię ochrony.

Więcej informacji dotyczących korzystania z połączeń VPN można znaleźć w rozdziale *Wirtualne sieci prywatne* w Centrum informacyjnym - oprogramowanie . |

### **Pojęcia pokrewne**

"Opcje ochrony [transmisji"](#page-28-0) na stronie 23

Informacje o środkach, jakie należy wdrożyć, aby zabezpieczyć dane przesyłane przez niechronioną sieć, na

przykład przez Internet. Opisywane środki zabezpieczeń to połączenia SSL, produkt iSeries Access Express i połączenia VPN.

Sieć VPN (Virtual Private Networks)

## **Terminologia dotycząca ochrony**

Ten rozdział zawiera terminy i definicje dotyczące ochrony.

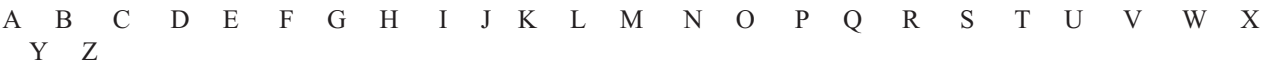

### **A**

| | |

### **authentication (uwierzytelnianie)**

Sprawdzanie, czy zdalny klient lub serwer są tymi, za których się podają. Stwarza podstawy zaufania do zdalnego węzła sieci, z którym się łączymy.

### **B**

### **C**

### **certificate authority (CA) (ośrodek certyfikacji)**

Zaufany ośrodek, który wydaje referencje ochrony, zwane certyfikatami cyfrowymi, oraz zarządza nimi.

### **cipher (szyfr)**

Inny termin dla algorytmu szyfrowania.

### **ciphertext (tekst zaszyfrowany)**

Zaszyfrowany tekst lub dane.

### **cracker (włamywacz)**

Złośliwy haker.

### **cryptography (kryptografia)**

Nauka zajmująca się ochroną danych. Kryptografia pozwala przechowywać informacje lub komunikować się z innymi stronami, przy czym niezainteresowane strony nie powinny rozumieć przechowywanych informacji lub komunikacji. Szyfrowanie transformuje zrozumiały tekst w niezrozumiały ciąg danych (tekst zaszyfrowany). Deszyfrowanie odtwarza zrozumiały tekst z niezrozumiałych danych. Oba procesy wykorzystują formuły matematyczne lub algorytm i tajną sekwencję danych (klucz).

Istnieją dwa rodzaje kryptografii:

- v **Symetryczna**: Komunikujące się firmy współużytkują klucz tajny, używając go zarówno do szyfrowania, jaki i do deszyfrowania. Ten rodzaj kryptografii zwany jest również kryptografią klucza współużytkowanego.
- v **Asymetryczna**: Każda z komunikujących się stron posiada dwa klucze: publiczny i prywatny. Oba klucze są matematycznie powiązane, jednak uzyskanie klucza prywatnego z klucza publicznego jest praktycznie niemożliwe. Komunikat zaszyfrowany za pomocą czyjegoś klucza publicznego może zostać odszyfrowany tylko za pomocą odpowiedniego klucza prywatnego. Analogicznie, serwer lub użytkownik mogą używać klucza prywatnego do ″podpisywania″ dokumentu, a klucza publicznego - do deszyfrowania podpisu cyfrowego. Jeśli skrót pochodzący z odszyfrowania sygnatury za pomocą klucza publicznego odpowiada

wykonanemu w czasie rzeczywistym skrótowi samego dokumentu, podpis jest uważany za ważny, a źródło dokumentu za potwierdzone. Ten rodzaj kryptografii znany jest również pod nazwą kryptografii klucza publicznego.

#### **D**

<span id="page-34-0"></span>| |

### **data confidentiality (poufność danych)**

Ukrywa treść wiadomości, zwykle za pomocą szyfrowania.

### **data integrity (integralność danych)**

Sprawdza, czy treść datagramu nie została zmieniona podczas przesyłania - celowo lub z powodu przypadkowych błędów.

### **data origin authentication (uwierzytelnienie pochodzenia danych)**

Sprawdza, czy datagram IP został wysłany przez podanego nadawcę.

### **denial of service attack (atak polegający na spowodowaniu odmowy usługi)**

Znany też jako atak DoS. Powoduje, że usługa, taka jak serwer WWW, staje się niedostępna lub bezużyteczna z powodu przeciążenia sieci bezużytecznym ruchem danych IP.

### **digital certificate (certyfikat cyfrowy)**

Dokument cyfrowy, który potwierdza tożsamość właściciela certyfikatu tak samo jak jego paszport. Zaufana strona pośrednicząca, nazywana ośrodkiem certyfikacji, wydaje certyfikaty cyfrowe dla użytkowników i serwerów. Zaufanie do ośrodka certyfikacji stanowi fundament zaufania do certyfikatu jako dokumentu uwierzytelniającego. Dokument można stosować do:

- v Identyfikacja określa tożsamość użytkownika.
- v Uwierzytelnianie potwierdza, że użytkownik jest tym, za kogo się podaje.
- v Integralność poprzez sprawdzenie podpisu cyfrowego nadawcy określa, czy została zmieniona treść dokumentu.
- v Niezaprzeczalność użytkownik nie może twierdzić, że nie wykonał danego działania. Na przykład użytkownik nie może kwestionować autoryzacji zamówienia za pomocą karty kredytowej.

### **digital signature (podpis cyfrowy)**

Odpowiednik podpisu osobistego na dokumencie pisanym. Podpis cyfrowy stanowi dowód pochodzenia dokumentu. Właściciel certyfikatu ″podpisuje″ dokument używając klucza prywatnego związanego z certyfikatem. Odbiorca dokumentu korzysta z odpowiedniego klucza publicznego do deszyfrowania podpisu, który weryfikuje nadawcę jako źródło.

### **Digital Certificate Manager (Menedżer certyfikatów cyfrowych - DCM)**

Umożliwia serwerowi iSeries pełnienie roli lokalnego ośrodka certyfikacji (CA). Za pomocą DCM można utworzyć certyfikaty cyfrowe dla serwerów lub użytkowników. Możliwe jest importowanie certyfikatów cyfrowych wystawianych przez inne CA. Można również powiązać certyfikat cyfrowy z profilem użytkownika systemu i5/OS. Programu DCM można użyć do skonfigurowania aplikacji, tak aby używały one protokołu SSL do chronionej komunikacji.

### **nazwa wyróżniająca**

Nazwa osoby lub serwera, której ośrodek certyfikacji (CA) wydaje certyfikat cyfrowy. Dzięki temu, że certyfikat zawiera tę nazwę, można wskazać właściciela certyfikatu. W zależności od strategii ośrodka certyfikacji wydającego certyfikat, nazwa wyróżniająca może zawierać inne informacje o uprawnieniach.

#### **Domain Name System (System nazw domen - DNS)** |

- Zestaw danych używany do identyfikowania indywidualnego posiadacza certyfikatu cyfrowego. W obrębie certyfikatu cyfrowego klasy 1 będą to informacje takie jak nazwisko i adres e-mail użytkownika oraz wystawca certyfikatu cyfrowego (VeriSign, Inc.).
- Podczas łączenia się użytkownika z Internetem klient internetowy używa serwera DNS w celu określenia adresów IP hosta, z którym użytkownik zamierza się skontaktować. | |

**E**

| | |

### <span id="page-35-0"></span>**encryption (szyfrowanie)**

- Proces transformacji danych do postaci nieczytelnej przez użytkowników nieznających odpowiedniej metody |
	- deszyfrowania i klucza. Nieuprawnione strony nadal są w stanie przechwycić informacje. Jednakże bez poprawnej metody deszyfrowania i klucza będą one niezrozumiałe.

#### **EIM - Enterprise Identity Mapping (Odwzorowanie tożsamości przedsiębiorstwa)** |

EIM to mechanizm odwzorowywania (przypisywania) osoby lub jednostki do odpowiednich tożsamości użytkownika w różnych rejestrach przedsiębiorstwa. Mechanizm EIM udostępnia funkcje API do tworzenia i zarządzania relacjami odwzorowywania tożsamości, jak również funkcje API używane przez aplikacje do tworzenia zapytań o te informacje. | |

#### **extranet (ekstranet)**

Prywatna sieć firmowa kilku współpracujących organizacji znajdujących się na zewnątrz firewalla firmy. Usługa extranet używa istniejącej infrastruktury sieci Internet, w tym standardowych serwerów, klientów poczty elektronicznej i przeglądarek WWW. Dzięki temu sieć extranet jest bardziej ekonomiczna niż tworzenie i obsługa własnej sieci. Umożliwia korzystanie z rozszerzonych możliwości Internetu współpracującym partnerom handlowym, dostawcom i klientom, co pozwala utrzymywać zarówno bliskie stosunki handlowe, jak i silne więzy komunikacyjne.

### **F**

| | | |

| | | | | | |

|

|

| |

### **firewall**

Logiczna bariera pomiędzy siecią wewnętrzną a siecią zewnętrzną, taką jak Internet. Zapora firewall składa się z jednego lub większej ilości sprzętowych i programowych systemów lub partycji. Steruje dostępem do informacji oraz ich przepływem między bezpiecznymi lub zaufanymi systemami a systemami niezaufanymi lub takimi, które nie są bezpieczne.

### **G H**

**haker** Każda nieupoważniona osoba, która próbuje włamać się do systemu.

### **hypertext links (odsyłacze hipertekstowe)**

Sposób prezentowania informacji w sieci uwzględniający połączenia (zwane odsyłaczami hipertekstowymi) pomiędzy jedną jednostką informacyjną (zwaną węzłem hipertekstowym) a drugą.

### **Hypertext Markup Language (język HTML)**

Język używany do definiowania dokumentów hipertekstowych. Języka HTML można używać do określania wyglądu dokumentu (takich elementów, jak wyróżnienia i styl czcionki) i sposobu połączenia go z innymi dokumentami lub obiektami.

#### **Hypertext Transfer Protocol (protokół HTTP)** |

Standardowa metoda dostępu do dokumentów hipertekstowych.

### **I**

|

### **Internet**

Światowa ″sieć sieci″, które są ze sobą połączone. A także zestaw współpracujących aplikacji, które pozwalają komputerom podłączonym do ″sieci sieci″ komunikować się. Internet udostępnia cały szereg usług, takich jak przeglądanie informacji, przesyłanie plików, poczta elektroniczna, zdalne logowanie, grupy dyskusyjne i inne usługi. Internet jest często zwany ″siecią″.

### **Klient internetowy**

Program (lub użytkownik) wykorzystujący sieć Internet do tworzenia żądań i odbierania wyników od programu serwera internetowego. Różne programy klientów mogą żądać różnych typów usług internetowych. Przeglądarka WWW jest przykładem programu klienckiego, podobnie jak FTP (File transfer protocol).

### **Host internetowy**

Komputer podłączony do sieci intranet lub Internet. Na hoście internetowym może działać kilka programów serwerów internetowych. Na przykład na hoście internetowym może działać serwer FTP odpowiadający na

żądania aplikacji klientów FTP. Na tym samym hoście może działać serwer HTTP odpowiadający na żądania klientów korzystających z przeglądarek WWW. Programy serwera zwykle działają w tle (jako zadania wsadowe) systemu hosta.

### **Internet Key Exchange protocol (protokół Internet Key Exchange - IKE)**

Udostępnia automatyczne uzgadnianie powiązań ochrony oraz automatyczne generowanie i odświeżanie kluczy szyfrujących w ramach wirtualnej sieci prywatnej (VPN).

### **nazwa internetowa**

| | | | | | | | | | | | | | | |

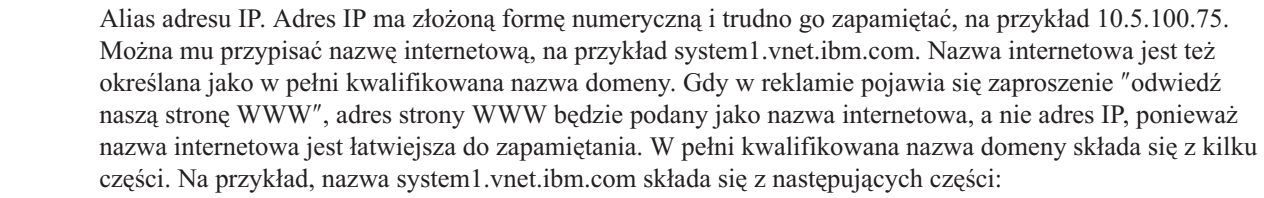

- **com:** Wszystkie sieci komercyjne. Ta część nazwy domeny jest przypisana przez zewnętrzną organizację nadającą uprawnienia internetowe. Różne oznaczenia są przypisywane do różnych rodzajów sieci (na przykład *com* oznacza instytucje komercyjne, a *edu* edukacyjne).
- **ibm:** Identyfikator organizacji. Ta część nazwy domeny jest także nadawana przez organizację Internet i jest unikalna. Tylko jedna organizacja na świecie może mieć identyfikator ibm.com.
	- **vnet:** Zbiór systemów w obrębie domeny ibm.com. Ten identyfikator jest przydzielany wewnętrznie. Administrator domeny ibm.com może utworzyć jeden lub więcej zbiorów.

#### **system1:**

Nazwa hosta internetowego w obrębie grupy vnet.ibm.com.

### **serwer internetowy**

Program (lub zestaw programów) akceptujący żądania od odpowiednich programów klientów w sieci Internet i odpowiadający tym klientom poprzez sieć Internet. Serwer internetowy można rozumieć jako punkt, który klient internetowy może odwiedzać (uzyskiwać do niego dostęp). Serwery udostępniają różne usługi, do których zaliczają się:

- v Przeglądanie (″strona domowa″ i odsyłacze do innych dokumentów i obiektów).
- v Przesyłanie plików. Klient może zażądać, na przykład, przesłania plików z serwera do klienta. Mogą to być aktualizacje oprogramowania, listy produktów lub dokumenty.
- v Handel elektroniczny, np. możliwość żądania informacji lub zamawiania produktów.

### **Internet service provider (dostawca usług internetowych - ISP)**

Organizacja zapewniająca połączenie z siecią Internet w mniej więcej taki sposób, w jaki lokalna firma telefoniczna zapewnia połączenie z ogólnoświatowymi sieciami telefonicznymi.

### **intranet**

Wewnętrzna sieć organizacji używająca narzędzi internetowych, takich jak przeglądarka WWW lub protokół FTP.

#### **intrusion detection (wykrywanie włamań)** |

Szerokie pojęcie obejmujące wykrywanie wielu niepożądanych działań. Celem intruzów może być zebranie informacji, do uzyskania których nie posiadają uprawnień (kradzież informacji). Innym celem bywa wywołanie szkód w przedsiębiorstwie poprzez działania, po których sieć, system lub aplikacja przedsiębiorstwa nie nadaje się do użycia (odmowa usługi) lub nieautoryzowane użycie systemu przedsiębiorstwa jako bazy do dalszych włamań. Większość włamań przebiega według schematu zbierania informacji, prób uzyskania dostępu, a następnie szkodliwych ataków. Niektóre ataki mogą być wykryte i neutralizowane przez system docelowy. Inne nie mogą być efektywnie neutralizowane. Większość włamań jest oparta na ″fałszywych″ pakietach, których prawdziwe pochodzenie nie jest łatwe do wykrycia. Obecnie wiele ataków wykorzystuje nieświadomych wspólników - maszyny lub sieci używane bez autoryzacji w celu ukrycia tożsamości włamywacza. Z powyższych względów wykrywanie zbierania informacji, prób dostępu i prób ataków są kluczowymi elementami wykrywania włamań. | | | | | | | | | | |

#### <span id="page-37-0"></span>**adres IP**

Unikalny identyfikator w sieci TCP/IP (Internet jest wielką siecią TCP/IP). Serwer internetowy ma zazwyczaj przypisany unikalny adres IP. Klient internetowy może korzystać z tymczasowego, lecz unikalnego adresu IP przydzielonego przez dostawcę usług internetowych.

### **IP datagram (datagram IP)**

Jednostka informacji wysyłana w sieci TCP/IP. Datagram IP (nazywany również pakietem) zawiera dane oraz nagłówek składający się adresów IP komputerów początkowych i docelowych.

#### **IP filters (filtry IP)**

Sterują ruchem pakietów IP przychodzących i wychodzących z sieci użytkownika poprzez filtrowanie pakietów zgodnie ze zdefiniowanymi regułami. Dzięki temu sieć chroniona jest przed napastnikami z zewnątrz używającymi nieskomplikowanych technik (takich jak poszukiwanie serwerów chronionych) i bardziej skomplikowanych technik (takich jak oszukiwanie poprzez adres IP). Filtrowanie należy traktować jako podstawę, na której konstruowane są inne narzędzia. Zapewnia infrastrukturę, w której działają te narzędzia, i zabrania dostępu wszystkim oprócz najbardziej zdeterminowanych włamywaczy.

### **IP security protocol (Protokół bezpieczeństwa IP security - IPSec)**

Zestaw protokołów, które obsługują bezpieczną wymianę pakietów w warstwie sieciowej. IPSec jest zestawem standardów używanych przez system i5/OS i wiele innych systemów do przenoszenia ruchu w sieciach VPN.

#### **oszukiwanie protokołu IP**

Próba uzyskania dostępu do systemu przez udawanie zaufanego systemu (adresu IP). Intruz konfiguruje system, któremu nadaje adres IP zaufanego systemu. Wytwórcy routerów opracowali zabezpieczenia, które wykrywają i odrzucają próby oszukiwania.

**J K L**

**M**

| | | |

**N**

#### **network address translation (NAT) (translacja adresu sieciowego)**

Stanowi bardziej przezroczystą alternatywę serwerów proxy i SOCKS. Upraszcza także konfigurowanie sieci, umożliwiając łączenie sieci o niekompatybilnych strukturach adresowania. NAT zapewnia dwie główne funkcje. zapewnia ochronę poprzez umożliwienie ukrycia prawdziwego adresu serwera za adresem, który jest dostępny publicznie. Na przykład, może oddzielić serwer WWW udostępniany publicznie z sieci wewnętrznej. Ponadto, translacja NAT umożliwia dostęp do Internetu użytkownikom wewnętrznym, którzy mają ukryte prywatne, wewnętrzne adresy IP. NAT zapewnia ochronę, gdy wewnętrzni użytkownicy uzyskują dostęp do usług Internetu, ponieważ ich prywatne adresy są ukryte.

#### **non-repudiation (niezaprzeczalność)**

Dostarcza dowód przeprowadzenia transakcji lub wysłania albo odebrania wiadomości. Korzystanie z certyfikatów cyfrowych lub szyfrowania według klucza publicznego w celu ″podpisywania″ transakcji, komunikatów i dokumentów zapewnia nieodrzucanie.

#### **O**

**P**

**pakiet** Jednostka informacji wysyłana w sieci TCP/IP. Pakiet (nazywany również datagramem) zawiera dane oraz nagłówek składający się adresów IP komputerów początkowych i docelowych, jak również informacje o protokole linii, takim jak Ehternet, sieć Token Ring lub sieć komunikacyjna.

### **proxy server (serwer proxy)**

Aplikacja TCP/IP, która ponownie przesyła żądania i odpowiedzi między klientami w bezpiecznej sieci

<span id="page-38-0"></span>wewnętrznej a serwerami w sieci niezaufanej. Serwer proxy przerywa połączenie TCP/IP, aby ukryć informacje o sieci wewnętrznej (takie jak adresy IP). Hosty poza siecią wewnętrzną postrzegają serwer proxy jako źródło komunikacji.

### **public key infrastructure (infrastruktura klucza publicznego - PKI)**

System certyfikatów cyfrowych, ośrodki CA i inne ośrodki rejestracji, które sprawdzają i uwierzytelniają wiarygodność każdej ze stron uczestniczących w transakcji internetowej.

**Q**

**R**

### **replay protection (powtórna ochrona)**

Gwarantuje, że osoba nieupoważniona nie może przechwycić datagramu i później go odtworzyć.

**S**

### **protokół SSL**

Warstwa SSL została utworzona przez firmę Netscape i jest praktycznie standardem przemysłowym służącym do szyfrowania sesji między klientami a serwerami. SSL korzysta z symetrycznego szyfrowania kluczy do szyfrowania sesji pomiędzy serwerem i klientem (użytkownikiem). Klient i serwer negocjują klucz sesji podczas wymiany certyfikatów cyfrowych. Dla każdego klienta i dla każdej sesji serwera SSL jest tworzony inny klucz. W rezultacie, nawet jeśli nieupoważnieni użytkownicy przechwycą i zdeszyfrują klucz sesji (co jest bardzo mało prawdopodobne), nie mogą go użyć w celu przechwycenia informacji przesyłanych w bieżącej, następnych i poprzednich sesjach SSL.

#### **single sign-on (jednorazowe logowanie - SSO):** |

Forma uwierzytelnienia pozwalająca użytkownikowi na jednorazowe wpisanie się i uzyskanie odstępu do zasobów wielu systemów lub aplikacji. Więcej informacji zawiera hasło Enterprise Identity Mapping (odwzorowanie tożsamości przedsiębiorstwa).

### **węszenie**

| | |

> Monitorowanie i podsłuchiwanie transmisji elektronicznych. Informacje wysyłane przez sieć Internet mogą przechodzić przez wiele routerów, zanim osiągną punkt docelowy. Wytwórcy, dostawcy usług internetowych i twórcy systemów operacyjnych włożyli wiele wysiłku, aby zapewnić, że w rdzeniu sieci Internet węszenie będzie niemożliwe. Udane przypadki węszenia są coraz rzadsze. Większość z nich zdarza się w prywatnych sieciach LAN, które są podłączone do sieci Internet, nie zaś do samego rdzenia sieci. Jednak należy być świadomym możliwości węszenia, ponieważ większość transmisji TCP/IP jest niezaszyfrowana.

### **Serwery SOCKS**

Architektura klient/serwer, która umożliwia ruch TCP/IP przez bezpieczną bramę. Serwer SOCKS wykonuje wiele takich samych usług jak serwer proxy.

### **oszukiwanie**

Atakujący podszywają się pod system zaufany i próbują skłonić system do wysłania im tajnych informacji.

### **T**

| | | | |

### **TCP/IP**

Główny protokół komunikacyjny używany w sieci Internet. TCP/IP to skrót od Transmission Control Protocol/Internet Protocol. Protokołu TCP/IP można także używać w sieci wewnętrznej.

### **koń trojański**

Program komputerowy, komenda lub skrypt, który pozornie wykonuje użyteczną i niewinną funkcję. Poza tym zawiera jednak funkcje ukryte, które podczas uruchamiania programu używają zatwierdzonych autoryzacji przypisanych do użytkowników. Może na przykład skopiować z komputera użytkownika informacje o wewnętrznej autoryzacji, a następnie wysłać je do twórcy konia trojańskiego.

**U**

**V**

### **virtual private network (sieć VPN)**

Rozszerzenie prywatnych sieci intranetowych przedsiębiorstwa. Z sieci VPN można korzystać w sieciach

<span id="page-39-0"></span>publicznych, na przykład w sieci Internet, tworząc chronione połączenia prywatne poprzez utworzenie ″tunelu″ prywatnego. Sieci VPN bezpiecznie przesyłają informacje przez sieć Internet, łącząc z danym systemem innych użytkowników. Zaliczają się do nich:

- v zdalni użytkownicy,
- biura oddziałów,
- partnerzy handlowi i dostawcy.

### **W**

### **przeglądarka WWW**

Aplikacja klienta HTTP. Przeglądarka WWW interpretuje język HTML, aby wyświetlać użytkownikowi dokumenty hipertekstowe. Użytkownik może uzyskać dostęp do obiektu, do którego odnosi się odsyłacz, klikając (wybierając) obszar w bieżącym dokumencie. Obszar ten jest często nazywany **gorącym punktem**. Przykładami przeglądarek WWW są Internet Connection Web Explorer i Netscape Navigator.

### **World Wide Web (WWW)**

Sieć połączonych ze sobą serwerów i klientów używających standardowego formatu tworzenia dokumentów (HTML) i sposobu dostępu do dokumentów (HTTP). Ta sieć połączeń, zarówno z serwera do serwera, jak i z dokumentu do dokumentu, jest nazywana **Siecią**.

**X**

**Y**

**Z**

# <span id="page-40-0"></span>**Dodatek. Uwagi**

Niniejsza publikacja została przygotowana z myślą o produktach i usługach oferowanych w Stanach Zjednoczonych.

IBM może nie oferować w innych krajach produktów, usług lub opcji, omawianych w tej publikacji. Informacje o produktach i usługach dostępnych w danym kraju można uzyskać od lokalnego przedstawiciela IBM. Odwołanie do produktu, programu lub usługi IBM nie oznacza, że można użyć wyłącznie tego produktu, programu lub usługi. Zamiast nich można zastosować ich odpowiednik funkcjonalny pod warunkiem, że nie narusza to praw własności intelektualnej IBM. Jednakże cała odpowiedzialność za ocenę przydatności i sprawdzenie działania produktu, programu lub usługi pochodzących od producenta innego niż IBM spoczywa na użytkowniku.

IBM może posiadać patenty lub złożone wnioski patentowe na towary i usługi, o których mowa w niniejszej publikacji. Przedstawienie niniejszej publikacji nie daje żadnych uprawnień licencyjnych do tychże patentów. Pisemne zapytania w sprawie licencji można przesyłać na adres:

IBM Director of Licensing IBM Corporation North Castle Drive Armonk, NY 10504-1785 U.S.A.

Zapytania dotyczące zestawów znaków dwubajtowych (DBCS) należy kierować do lokalnych działów własności intelektualnej IBM (IBM Intellectual Property Department) lub wysłać je na piśmie na adres:

IBM World Trade Asia Corporation Licensing 2-31 Roppongi 3-chome, Minato-ku Tokio 106-0032, Japonia

Poniższy akapit nie obowiązuje w Wielkiej Brytanii, a także w innych krajach, w których jego treść pozostaje w **sprzeczności z przepisami prawa miejscowego:** INTERNATIONAL BUSINESS MACHINES CORPORATION DOSTARCZA TĘ PUBLIKACJĘ W TAKIM STANIE, W JAKIM SIĘ ZNAJDUJE (" AS IS") BEZ UDZIELANIA JAKICHKOLWIEK GWARANCJI (W TYM TAKŻE RĘKOJMI), WYRAŹNYCH LUB DOMNIEMANYCH, A W SZCZEGÓLNOŚCI DOMNIEMANYCH GWARANCJI PRZYDATNOŚCI HANDLOWEJ, PRZYDATNOŚCI DO OKREŚLONEGO CELU ORAZ GWARANCJI, ŻE PUBLIKACJA NIE NARUSZA PRAW STRON TRZECICH. Ustawodawstwa niektórych krajów nie dopuszczają zastrzeżeń dotyczących gwarancji wyraźnych lub domniemanych w odniesieniu do pewnych transakcji; w takiej sytuacji powyższe zdanie nie ma zastosowania.

Informacje zawarte w niniejszej publikacji mogą zawierać nieścisłości techniczne lub błędy drukarskie. Informacje te są okresowo aktualizowane, a zmiany te zostaną uwzględnione w kolejnych wydaniach tej publikacji. IBM zastrzega sobie prawo do wprowadzania ulepszeń i/lub zmian w produktach i/lub programach opisanych w tej publikacji w dowolnym czasie, bez wcześniejszego powiadomienia.

Wszelkie wzmianki w tej publikacji na temat stron internetowych innych firm zostały wprowadzone wyłącznie dla wygody użytkowników i w żadnym wypadku nie stanowią zachęty do ich odwiedzania. Materiały dostępne na tych stronach nie są częścią materiałów opracowanych dla tego produktu IBM, a użytkownik korzysta z nich na własną odpowiedzialność.

IBM ma prawo do korzystania i rozpowszechniania informacji przysłanych przez użytkownika w dowolny sposób, jaki uzna za właściwy, bez żadnych zobowiązań wobec ich autora.

Licencjobiorcy tego programu, którzy chcieliby uzyskać informacje na temat programu w celu: (i) wdrożenia wymiany informacji między niezależnie utworzonymi programami i innymi programami (łącznie z tym opisywanym) oraz (ii) wspólnego wykorzystywania wymienianych informacji, powinni skontaktować się z:

| IBM Corporation

Software Interoperability Coordinator, Department YBWA |

3605 Highway 52 N |

Rochester, MN 55901 |

U.S.A. |

Informacje takie mogą być udostępnione, o ile spełnione zostaną odpowiednie warunki, w tym, w niektórych przypadkach, uiszczenie odpowiedniej opłaty.

Licencjonowany program opisany w niniejszej publikacji oraz wszystkie inne licencjonowane materiały dostępne dla |

tego programu są dostarczane przez IBM na warunkach określonych w Umowie IBM z Klientem, Międzynarodowej |

Umowie Licencyjnej IBM na Program, Licencyjnej Umowie IBM na Kod Maszynowy lub w innych podobnych |

umowach zawartych między IBM i użytkownikami. |

Wszelkie dane dotyczące wydajności zostały zebrane w kontrolowanym środowisku. W związku z tym rezultaty uzyskane w innych środowiskach operacyjnych mogą się znacząco różnić. Niektóre pomiary mogły być dokonywane na systemach będących w fazie rozwoju i nie ma gwarancji, że pomiary te wykonane na ogólnie dostępnych systemach dadzą takie same wyniki. Niektóre z pomiarów mogły być estymowane przez ekstrapolację. Rzeczywiste wyniki mogą być inne. Użytkownicy powinni we własnym zakresie sprawdzić odpowiednie dane dla ich środowiska.

Informacje dotyczące produktów firm innych niż IBM pochodzą od dostawców tych produktów, z opublikowanych przez nich zapowiedzi lub innych powszechnie dostępnych źródeł. IBM nie testował tych produktów i nie może potwierdzić dokładności pomiarów wydajności, kompatybilności ani żadnych innych danych związanych z tymi produktami. Pytania dotyczące możliwości produktów innych podmiotów należy kierować do dostawców tych produktów.

Wszelkie stwierdzenia dotyczące przyszłych kierunków rozwoju i zamierzeń IBM mogą zostać zmienione lub wycofane bez powiadomienia.

Wszelkie ceny podawane przez IBM są propozycjami cen detalicznych; ceny te są aktualne i podlegają zmianom bez wcześniejszego powiadomienia. Ceny podawane przez dealerów mogą być inne.

Niniejsza informacja służy jedynie do celów planowania. Informacja ta podlega zmianom do chwili, gdy produkty, których ona dotyczy, staną się dostępne.

Publikacja ta zawiera przykładowe dane i raporty używane w codziennych operacjach działalności gospodarczej. W celu kompleksowego ich zilustrowania, podane przykłady zawierają nazwiska osób prywatnych, nazwy przedsiębiorstw oraz nazwy produktów. Wszystkie te nazwy są fikcyjne i jakiekolwiek ich podobieństwo do nazwisk, nazw i adresów używanych w rzeczywistych przedsiębiorstwach jest całkowicie przypadkowe.

### LICENCJA W ZAKRESIE PRAW AUTORSKICH:

Niniejsza publikacja zawiera przykładowe aplikacje w kodzie źródłowym, ilustrujące techniki programowania w różnych systemach operacyjnych. Użytkownik może kopiować, modyfikować i dystrybuować te programy przykładowe w dowolnej formie bez uiszczania opłat na rzecz IBM, w celu projektowania, używania, sprzedaży lub dystrybucji aplikacji zgodnych z aplikacyjnym interfejsem programowym dla tego systemu operacyjnego, dla którego napisane zostały programy przykładowe. Programy przykładowe nie zostały gruntownie przetestowane. IBM nie może zatem gwarantować ani sugerować niezawodności, użyteczności i funkcjonalności tych programów.

Każda kopia programu przykładowego lub jakikolwiek jego fragment, jak też jakiekolwiek prace pochodne muszą | zawierać następujące uwagi dotyczące praw autorskich: |

- <span id="page-42-0"></span>© (nazwa przedsiębiorstwa użytkownika, rok). Fragmenty tego kodu pochodzą z przykładowych IBM Corp. © |
- Copyright IBM Corp. (wpisać rok lub lata). Wszelkie prawa zastrzeżone. |

W przypadku przeglądania niniejszych informacji w formie elektronicznej, zdjęcia i kolorowe ilustracje mogą nie być wyświetlane.

### **Znaki towarowe**

Następujące nazwy są znakami towarowymi International Business Machines Corporation w Stanach Zjednoczonych i/lub w innych krajach:

AIX |

- AIX 5L |
- l e(logo) server
- eServer |
- $\frac{15}{OS}$
- IBM |
- iSeries |
- pSeries |
- xSeries |
- zSeries |

Intel, logo Intel Inside, MMX oraz Pentium są znakami towarowymi Intel Corporation w Stanach Zjednoczonych i/lub |

w innych krajach. |

Microsoft, Windows, Windows NT oraz logo Windows są znakami towarowymi Microsoft Corporation w Stanach Zjednoczonych i/lub w innych krajach.

Java oraz wszystkie znaki towarowe dotyczące języka Java są znakami towarowymi Sun Microsystems, Inc. w Stanach Zjednoczonych i/lub w innych krajach.

Linux jest znakiem towarowym Linusa Torvaldsa w Stanach Zjednoczonych i/lub w innych krajach. |

UNIX jest zastrzeżonym znakiem towarowym Open Group w Stanach Zjednoczonych i w innych krajach.

Nazwy innych przedsiębiorstw, produktów i usług mogą być znakami towarowymi lub znakami usług innych podmiotów.

## **Warunki**

Zezwolenie na korzystanie z tych publikacji jest przyznawane na poniższych warunkach.

**Użytek osobisty:** Użytkownik ma prawo kopiować te publikacje do własnego, niekomercyjnego użytku pod warunkiem zachowania wszelkich uwag dotyczących praw własności. Użytkownik nie ma prawa dystrybuować ani wyświetlać tych publikacji czy ich części, ani też wykonywać na ich podstawie prac pochodnych bez wyraźnej zgody IBM.

**Użytek służbowy:** Użytkownik ma prawo kopiować te publikacje, dystrybuować je i wyświetlać wyłącznie w ramach przedsiębiorstwa Użytkownika pod warunkiem zachowania wszelkich uwag dotyczących praw własności. Użytkownik nie ma prawa wykonywać na podstawie tych publikacji ani ich fragmentów prac pochodnych, kopiować ich, dystrybuować ani wyświetlać poza przedsiębiorstwem Użytkownika bez wyraźnej zgody IBM.

Z wyjątkiem zezwoleń wyraźnie udzielonych w niniejszym dokumencie, nie udziela się jakichkolwiek innych zezwoleń, licencji ani praw, wyraźnych czy domniemanych, odnoszących się do tych publikacji czy jakichkolwiek informacji, danych, oprogramowania lub innej własności intelektualnej, o których mowa w niniejszym dokumencie. IBM zastrzega sobie prawo do anulowania zezwolenia przyznanego w niniejszym dokumencie w każdej sytuacji, gdy, według uznania IBM, korzystanie z tych publikacji jest szkodliwe dla IBM lub jeśli IBM uzna, że warunki niniejszego dokumentu nie są przestrzegane.

Użytkownik ma prawo pobierać, eksportować lub reeksportować niniejsze informacje pod warunkiem zachowania bezwzględnej i pełnej zgodności z obowiązującym prawem i przepisami, w tym ze wszelkimi prawami i przepisami eksportowymi Stanów Zjednoczonych.

IBM NIE UDZIELA JAKICHKOLWIEK GWARANCJI, W TYM TAKŻE RĘKOJMI, DOTYCZĄCYCH TREŚCI TYCH PUBLIKACJI. PUBLIKACJE TE SĄ DOSTARCZANE W STANIE, W JAKIM SIĘ ZNAJDUJĄ (″AS IS″) BEZ UDZIELANIA JAKICHKOLWIEK GWARANCJI, W TYM TAKŻE RĘKOJMI, WYRAŹNYCH CZY DOMNIEMANYCH, A W SZCZEGÓLNOŚCI DOMNIEMANYCH GWARANCJI PRZYDATNOŚCI HANDLOWEJ, PRZYDATNOŚCI DO OKREŚLONEGO CELU ORAZ NIENARUSZANIA PRAW STRON TRZECICH.

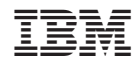

Drukowane w USA